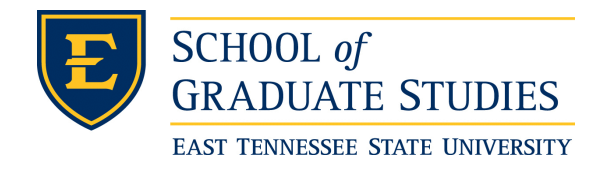

**East Tennessee State University [Digital Commons @ East](https://dc.etsu.edu?utm_source=dc.etsu.edu%2Fetd%2F1300&utm_medium=PDF&utm_campaign=PDFCoverPages) [Tennessee State University](https://dc.etsu.edu?utm_source=dc.etsu.edu%2Fetd%2F1300&utm_medium=PDF&utm_campaign=PDFCoverPages)**

[Electronic Theses and Dissertations](https://dc.etsu.edu/etd?utm_source=dc.etsu.edu%2Fetd%2F1300&utm_medium=PDF&utm_campaign=PDFCoverPages) [Student Works](https://dc.etsu.edu/student-works?utm_source=dc.etsu.edu%2Fetd%2F1300&utm_medium=PDF&utm_campaign=PDFCoverPages) Student Works Student Works

5-2011

# A Predictive Model Which Uses Descriptors of RNA Secondary Structures Derived from Graph Theory.

Alissa Ann Rockney *East Tennessee State University*

Follow this and additional works at: [https://dc.etsu.edu/etd](https://dc.etsu.edu/etd?utm_source=dc.etsu.edu%2Fetd%2F1300&utm_medium=PDF&utm_campaign=PDFCoverPages) Part of the [Biochemistry, Biophysics, and Structural Biology Commons](http://network.bepress.com/hgg/discipline/1?utm_source=dc.etsu.edu%2Fetd%2F1300&utm_medium=PDF&utm_campaign=PDFCoverPages), and the [Discrete](http://network.bepress.com/hgg/discipline/178?utm_source=dc.etsu.edu%2Fetd%2F1300&utm_medium=PDF&utm_campaign=PDFCoverPages) [Mathematics and Combinatorics Commons](http://network.bepress.com/hgg/discipline/178?utm_source=dc.etsu.edu%2Fetd%2F1300&utm_medium=PDF&utm_campaign=PDFCoverPages)

#### Recommended Citation

Rockney, Alissa Ann, "A Predictive Model Which Uses Descriptors of RNA Secondary Structures Derived from Graph Theory." (2011). *Electronic Theses and Dissertations.* Paper 1300. https://dc.etsu.edu/etd/1300

This Thesis - Open Access is brought to you for free and open access by the Student Works at Digital Commons @ East Tennessee State University. It has been accepted for inclusion in Electronic Theses and Dissertations by an authorized administrator of Digital Commons @ East Tennessee State University. For more information, please contact [digilib@etsu.edu.](mailto:digilib@etsu.edu)

A Predictive Model Which Uses Descriptors of

RNA Secondary Structures Derived from Graph Theory

A thesis

presented to

the faculty of the Department of Mathematics and Statistics

East Tennessee State University

In partial fulfillment

of the requirements for the degree

Master of Science in Mathematical Sciences

by

Alissa A. Rockney

May 2011

Debra Knisley Ph.D., Chair

Jeff Knisley, Ph.D.

Teresa Haynes, Ph.D.

Keywords: Graph Theory, RNA, Neural Network, Graphical Invariants

#### ABSTRACT

A Predictive Model Which Uses Descriptors of RNA Secondary Structures Derived from Graph Theory

by

Alissa A. Rockney

<span id="page-2-0"></span>The secondary structures of ribonucleic acid (RNA) have been successfully modeled with graph-theoretic structures. Often, simple graphs are used to represent secondary RNA structures; however, in this research, a multigraph representation of RNA is used, in which vertices represent stems and edges represent the internal motifs. Any type of RNA secondary structure may be represented by a graph in this manner. We define novel graphical invariants to quantify the multigraphs and obtain characteristic descriptors of the secondary structures. These descriptors are used to train an artificial neural network (ANN) to recognize the characteristics of secondary RNA structure. Using the ANN, we classify the multigraphs as either RNA-like or not RNA-like. This classification method produced results similar to other classification methods. Given the expanding library of secondary RNA motifs, this method may provide a tool to help identify new structures and to guide the rational design of RNA molecules.

Copyright by Alissa A. Rockney 2011

#### ACKNOWLEDGMENTS

First of all, I would like to thank Dr. Debra Knisley, my thesis chair, for providing the idea for my thesis project. I am also thankful for her guidance at various stages of this project and for her patience in working with me. I am also grateful to Dr. Jeff Knisley for his provision of neural networks and assistance with them. I would also like to thank Dr. Teresa Haynes for serving on my committee and assisting me with the revision process. The completion of this project would have been impossible without the RAG: RNA-as-Graphs Webpage; I am grateful to Tamar Schlick and her research associates at NYU for the creation and maintenance of this database. I would also like to thank Trina Wooten and undergraduate Chelsea Ross for their assistance in the beginning stages of this research.

Finally, I would like to thank all of the different "families" I have. Without the support of my parents, brother, and sister, I would not be where I am today. I'm grateful also for the people in my Kroger family, who have encouraged me all the way through college. I'm thankful for all of my fellow students and faculty at ETSU, and all of the friendships that have been formed there. I'd also like to thank my family at Christ Community Church for their encouragement and for pointing me back to Jesus when I forget what's important in life.

# **CONTENTS**

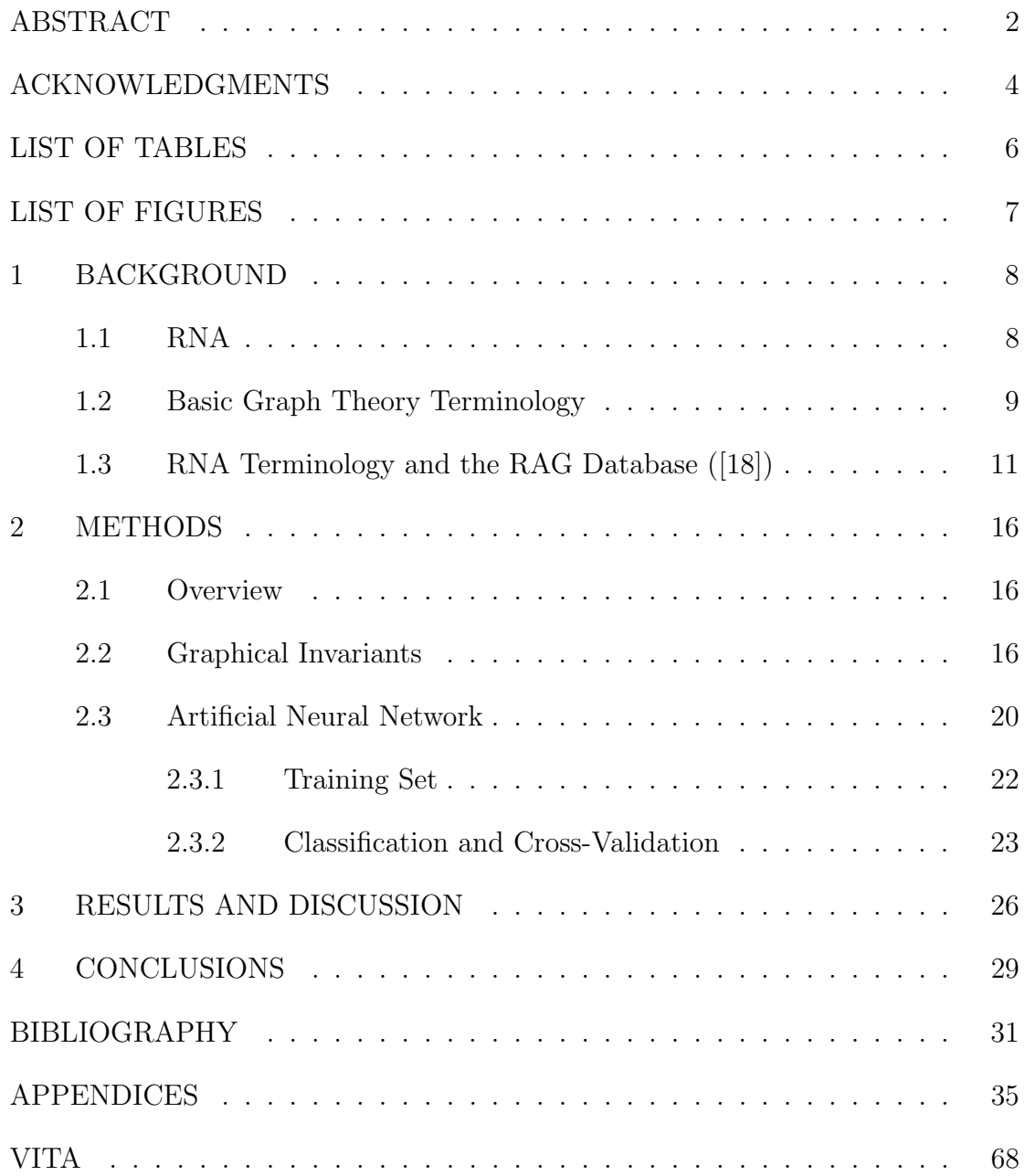

# LIST OF TABLES

<span id="page-6-0"></span>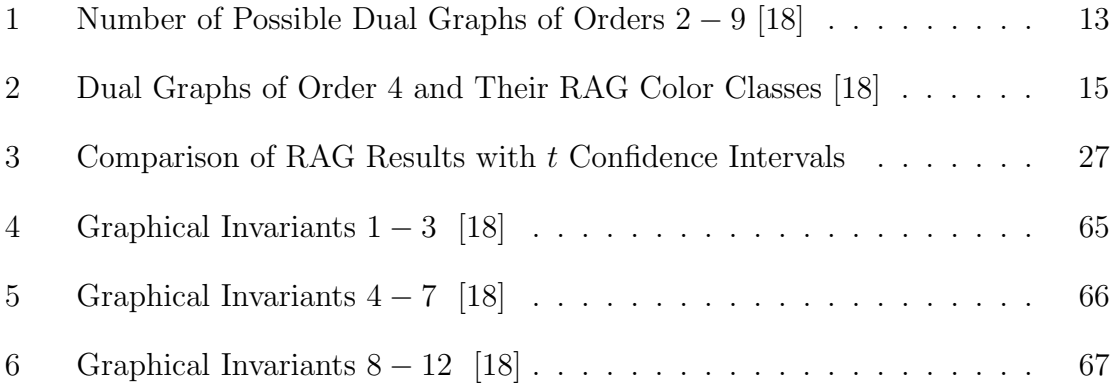

# LIST OF FIGURES

<span id="page-7-0"></span>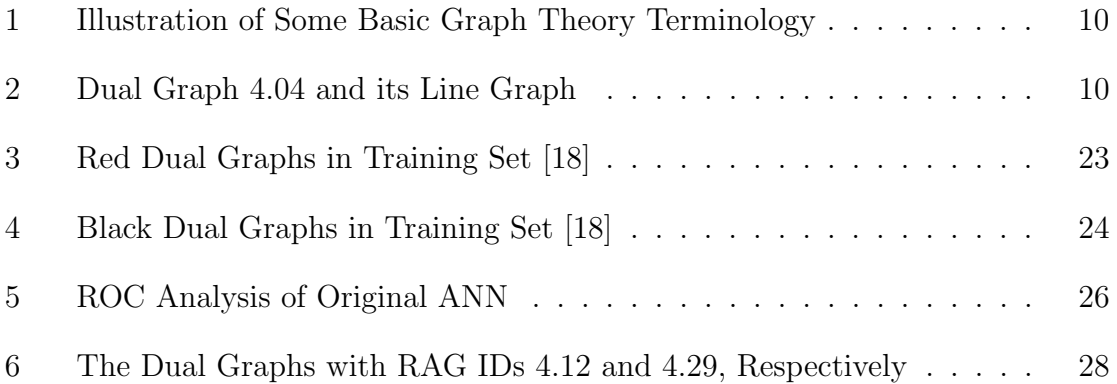

#### 1 BACKGROUND

<span id="page-8-0"></span>Until recently, ribonucleic acid (RNA) has been understood to have essentially one purpose: to facilitate the construction of proteins. The discovery of several additional types of RNA (non-coding RNA, or ncRNA), whose functions are still under investigation, has motivated new avenues of research in computational biology.

#### 1.1 RNA

<span id="page-8-2"></span><span id="page-8-1"></span>RNA has three basic structures - primary, secondary, and tertiary. The primary structure is the sequence of nucleotides (adenine  $(A)$ , cytosine  $(C)$ , guanine $(G)$ , and uracil (U)). The primary structure folds back on itself to form the secondary structure, on which we focus in the present research. When the sequence folds, different combinations of nucleotides (A-U and C-G) bond with each other, forming Watson-Crick base pairs [\[10\]](#page-32-0). In some situations, one of four structures may be formed when the nucleotides bond; these structures are *hairpin loops* ("unmatched bases in single-strand turn region of a helical stem of RNA" [\[18\]](#page-33-0)), *bulges and internal loops* (instances of unmatched base pairs appearing in a helical stem [\[18\]](#page-33-0)) and junctions ("three or more helical stems converging to form a closed structure" [\[18\]](#page-33-0)). The tertiary structure is formed when secondary structures fold back on themselves. Fortunately, RNA secondary structures have been found to be indicative of their functions [\[8\]](#page-32-1); thus, we study secondary structures of RNA in this research.

#### 1.2 Basic Graph Theory Terminology

In previous research involving RNA secondary structures, the field of mathematics known as *graph theory* has been used to model these structures  $[5, 10, 18, 21]$  $[5, 10, 18, 21]$  $[5, 10, 18, 21]$  $[5, 10, 18, 21]$  $[5, 10, 18, 21]$  $[5, 10, 18, 21]$  $[5, 10, 18, 21]$ . Before explaining in more detail how graph theory is used to represent RNA secondary structures, we give some basic graph theory definitions (for more information, as well as any undefined notations, see [\[25\]](#page-34-0)). A graph G is comprised of a vertex set  $V(G)$ and an edge set  $E(G)$ . We call a graph G with  $|V(G)| = n$  a graph of order n. A graph G with  $|E(G)| = m$  has size m. Each edge in  $E(G)$  is necessarily paired with at least one vertex in  $V(G)$  such that each edge has two endpoints (note that the edge may begin and end with the same vertex; in this case, the edge is called a  $loop$  [\[25\]](#page-34-0). We represent *vertices* as dots and *edges* as lines. It is possible that more than one edge may have the same pair of vertices as endpoints; in this case, we call the edges multiple edges. A graph which contains no loops or multiple edges is known as a simple graph. A graph which may contain both loops and multiple edges is called a multigraph. It is possible that a graph  $G$  may contain vertices which do not serve as endpoints for any edges in  $G$ ; in this case,  $G$  is *disconnected*. In the present research, we consider only *connected* graphs.

In a graph  $G$ , all edges which have the vertex  $v$  as an endpoint are called the incident edges of v. The *degree* of a vertex v, denoted  $deg_G(v)$ , is its number of incident edges. A vertex u which has only one incident edge is called a *leaf*, and  $deg_G(u) = 1$ . For example, let G be the graph with  $V(G) = \{u, v\}$  and  $E(G) = \{uv\}$ . Then  $deg_G(u) = deg_G(v) = 1$ . A cycle  $C_k$  is a simple graph which contains as many vertices as it does edges, and which contains vertices  $V(C_k) = \{1, 2, ..., k\}$ . Then

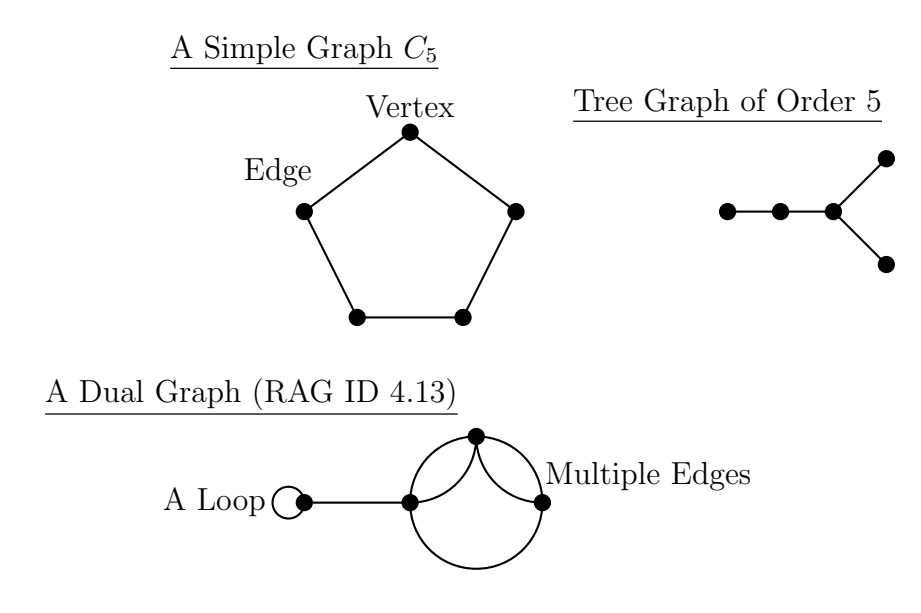

<span id="page-10-1"></span>Figure 1: Illustration of Some Basic Graph Theory Terminology

 $E(C_k) = \{12, 23, 34, \ldots, (k-1)k, k1\}.$  Notice also that for all vertices v in  $V(C_k)$ ,  $deg_{C_k}(v) = 2$ . A simple graph which does not contain a cycle is known as a tree [\[25\]](#page-34-0). The *line graph* of a graph  $G$ , denoted  $L(G)$ , is formed by first labeling the edges of G, then using these labels to label the vertices of  $L(G)$ . The vertices of  $L(G)$  are adjacent if the edges of the same name in  $G$  are adjacent to each other.

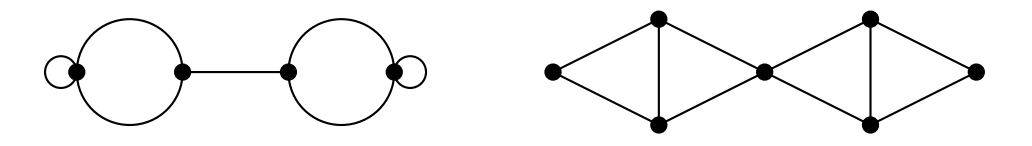

<span id="page-10-2"></span><span id="page-10-0"></span>Figure 2: Dual Graph 4.04 and its Line Graph

#### 1.3 RNA Terminology and the RAG Database ([\[18\]](#page-33-0))

In [\[18\]](#page-33-0), both trees and multigraphs (called dual graphs here) are used to represent RNA secondary structures. In this research, we focus specifically on dual graph representations of RNA structures. Dual graphs can represent all types of RNA secondary structures because of their capability to represent *pseudoknots*, which are a type of RNA motif formed when nucleotides in a hairpin loop bond with nucleotides outside the hairpin loop [\[18\]](#page-33-0). The simplicity of tree graphs prevents them from accurately representing RNA pseudoknots. Since dual graphs can represent both trees and pseudoknots, as well as a third type of RNA motif known as a bridge ("RNAs with stems connected by a single strand" [\[18\]](#page-33-0)) which also cannot be represented with a tree graph, dual graphs are of particular interest. To represent an RNA secondary structure with a dual graph, we place a vertex everywhere there is a *stem* (that is, a structure containing more than one complementary base pair) in the secondary structure. If the RNA secondary structure contains a hairpin loop, we represent this with a loop in the form of a circular edge. Bulges and internal loops are represented by double edges between two vertices. Junctions are also drawn as circular edges, and may appear in a dual graph as either a set of double edges, a  $C_3$ , or a  $C_4$ . [\[18\]](#page-33-0)

Dual graphs are allowed to have loops and multiple edges, but not required to have either. There are other constraints placed on dual graphs as well; for example, every vertex v in a dual graph must have at most  $deg_G(v) = 4$ . Also, dual graphs contain no leaves. A property of dual graphs noted by Schlick et al. is that if a graph G is order n, then G has size  $2n - 1$  [\[18\]](#page-33-0).

Given the constraints on the number of edges, minimum degree, and maximum

degree for a dual graph of order  $n$ , it is possible to count the number of possible structures of dual graphs of order  $n$ . Schlick et al. have done this via two different methods: a probabilistic method [\[19\]](#page-33-2) and by  $k - NN$  clustering [\[18\]](#page-33-0). In addition, Schlick et al. have given the number of RNA motifs (i.e., RNA secondary structures which correspond to a dual graph in the database) which have been found in nature [\[18\]](#page-33-0). Table [1](#page-13-0) describes the most recent calculations of the number of possible dual graphs of orders  $2 - 9$ , as well as the number of RNA motifs which have been found thus far [\[18\]](#page-33-0). The RNA motifs which have been found in nature are colored red in [\[18\]](#page-33-0). The motifs which are thought to be RNA-like by Schlick et al. are colored blue, and those thought to be not-RNA-like are colored black [\[18\]](#page-33-0). These graphs are ordered by the value of the second-smallest eigenvalue  $\lambda_2$  of their normalized Laplacian matrix  $[3, 11, 18]$  $[3, 11, 18]$  $[3, 11, 18]$  $[3, 11, 18]$  $[3, 11, 18]$ . They may be referred to by a label of the form  $n.r$ , where *n* is the order of G and r is the rank in list of values of  $\lambda_2$  for graphs of this order. For example, the dual graph whose corresponding value of  $\lambda_2$  is the third largest in the list of all values of  $\lambda_2$  for order four dual graphs would be labeled 4.3 (note that for the purposes of the present research, in order to distinguish the label 4.3 from the label 4.30 in software, we label this graph 4.03). Since there are a total of thirty dual graphs of order four, the labels range from 4.01 to 4.30. Until November 24, 2010, the RAG classifications for some of the graphs of order four were different; the present research reflects the current classifications [\[18,](#page-33-0) [19\]](#page-33-2). See Table [2](#page-15-0) for a comparison of the previous classifications (denoted "Old Rag Color Class") and the current classifications (denoted "New RAG Color Class") [\[18,](#page-33-0) [19\]](#page-33-2).

These motifs are often found in online RNA databases such as [\[9,](#page-32-3) [15\]](#page-33-3) and those

<span id="page-13-0"></span>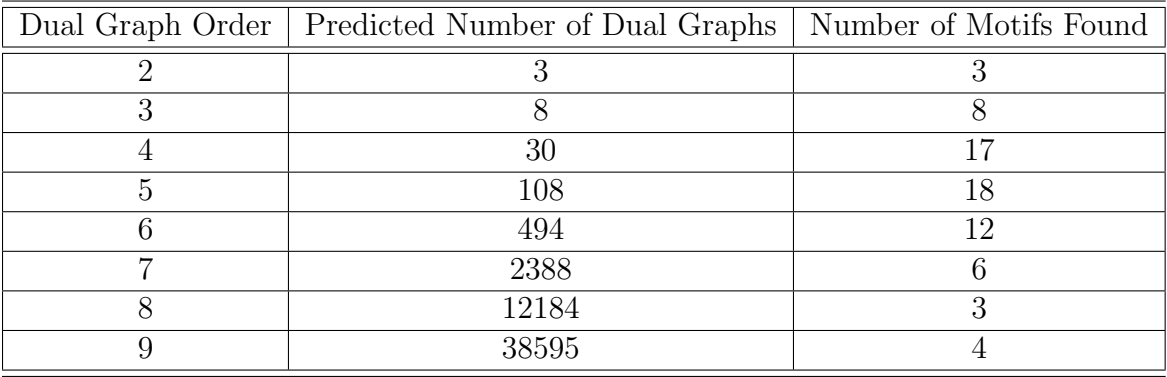

which may be found in [\[27\]](#page-34-1). Also, online RNA-folding algorithms have been used to identify RNA secondary structures (see [\[27\]](#page-34-1) for a list of these RNA folding algorithms). These algorithms usually fold sequences into secondary structures based on the resulting free energy of the secondary structure, which has been shown to be indicative of the structure's stability [\[2,](#page-31-3) [7\]](#page-31-4). Nonetheless, this is not the only way in which RNA structure has been predicted. RNA pseudoknots have proven difficult to predict in some cases (see [\[17,](#page-33-4) [26\]](#page-34-2) for more information). Additionally, it has been shown that graphical invariants, which can be calculated mathematically and highlight specific properties of graphs, are also indicative of RNA secondary structure [\[5,](#page-31-1) [6,](#page-31-5) [10\]](#page-32-0). That is, combinations of invariants which describe red and blue graphs are different from combinations of invariants which describe black graphs. In [\[6\]](#page-31-5), a statistical analysis, combined with graphical invariants involving domination (see [2](#page-16-0) for a definition of the domination number of a graph  $G$ ), showed this result. Also, in [\[5\]](#page-31-1), a neural network trained with invariants from known RNA graphs was able to distinguish invariants quantifying RNA-like graphs from those quantifying not-RNA-like graphs. Also, in [\[10\]](#page-32-0), a neural network was able to distinguish RNA-like graphical invariants involving the merging of two trees from those from not-RNA-like trees; however, in all of these previous studies, RNA tree graphs were studied. In this paper, we focus on RNA dual graphs. We redefine widely known graphical invariants for simple graphs so that they may be used with multigraphs, and we use them to quantify the dual graphs of order four in the RAG database [\[18\]](#page-33-0).

<span id="page-15-0"></span>

| RAG ID            |                          | Old RAG Color Class   New RAG Color Class |
|-------------------|--------------------------|-------------------------------------------|
| 4.01              | <b>Blue</b>              | Red                                       |
| 4.02              | $\overline{\text{Blue}}$ | Red                                       |
| 4.03              | <b>Black</b>             | <b>Black</b>                              |
| 4.04              | <b>Black</b>             | Red                                       |
| 4.05              | <b>Black</b>             | Red                                       |
| 4.06              | <b>Black</b>             | <b>Black</b>                              |
| 4.07              | <b>Black</b>             | <b>Black</b>                              |
| 4.08              | <b>Black</b>             | Red                                       |
| 4.09              | Red                      | Red                                       |
| 4.10              | Blue                     | Blue                                      |
| 4.11              | <b>Black</b>             | <b>Black</b>                              |
| 4.12              | Blue                     | Blue                                      |
| $\overline{4.13}$ | <b>Black</b>             | <b>Black</b>                              |
| 4.14              | Red                      | Red                                       |
| 4.15              | Red                      | Red                                       |
| 4.16              | Blue                     | Red                                       |
| 4.17              | Red                      | Red                                       |
| $\overline{4.18}$ | <b>Black</b>             | <b>Black</b>                              |
| 4.19              | Red                      | Red                                       |
| 4.20              | Red                      | Red                                       |
| $\overline{4.21}$ | <b>Black</b>             | <b>Black</b>                              |
| 4.22              | Red                      | Red                                       |
| 4.23              | Blue                     | <b>Black</b>                              |
| $\overline{4.24}$ | <b>Black</b>             | <b>Black</b>                              |
| 4.25              | Red                      | Red                                       |
| $\overline{4.26}$ | <b>Blue</b>              | <b>Black</b>                              |
| $\overline{4.27}$ | Red                      | Red                                       |
| 4.28              | Red                      | Red                                       |
| 4.29              | <b>Black</b>             | Red                                       |
| 4.30              | Blue                     | Blue                                      |

Table 2: Dual Graphs of Order 4 and Their RAG Color Classes [\[18\]](#page-33-0)

#### 2 METHODS

#### 2.1 Overview

<span id="page-16-1"></span><span id="page-16-0"></span>First, we operationally defined several graphical invariants for use with multigraphs. We then calculated these invariants for each of the thirty dual graphs of order four in the RAG database. Also, we found the line graph of each dual graph and calculated other invariants of these line graphs (which are simple graphs). We used a subset of these invariants (for each dual graph or line graph corresponding to the dual graph) to train an artificial neural network (ANN) to recognize RNA-like and not-RNA-like sets of invariants. We then classified the RNA-like dual graphs in the RAG database using the ANN and compared our results with those obtained by Schlick et al. [\[18\]](#page-33-0). Also, using a combinatorial method, we enumerated the dual graphs of order five.

#### 2.2 Graphical Invariants

<span id="page-16-2"></span>We calculated a number of graphical invariants for each order four dual graph in the RAG database. Many invariants are familiar to graph theorists; however, others were redefined for use with multigraphs. Several other invariants were derived from those used often in chemical graph theory [\[23,](#page-34-3) [21\]](#page-33-1). Some invariants were also calculated using the line graphs of the dual graphs of order four.

We list the definitions of the invariants used with the dual graphs below. Unless otherwise noted, let G be a dual graph from the RAG database  $|18|$ . Also, as it is used in several invariant definitions, we now define the *distance matrix* of a dual graph  $G$  to be the matrix  $D_{i,j}$  where entry  $d_{ij} = d_{ji}$  is the distance from vertex i to vertex j for vertices  $i, j \in V(G)$  [\[23\]](#page-34-3). If vertex k in  $V(G)$  has a loop, then  $d_{kk} = 1$ . If there are *n* edges between vertices *l* and *m* in  $V(G)$ , then  $d_{lm} = d_{ml} = 1/n$ .

## Dual Graph Invariants

- 1. [\[23\]](#page-34-3) Let q be the size of G. Let  $\mu(G)$  be the number of cycles in G. Define  $s_i = \sum_{j=1}^n (d_{ij})$  to be the sum of all distances in row i of  $D_{i,j}$ . Then the Balaban *Index* is defined as  $J(G) = \frac{q}{\mu(G)+1} \sum_{i=1}^{n} (s_i)^{(-1/2)}$ .
- <span id="page-17-0"></span>2. Let a cycle  $c_{ii}$  in G be a walk on the vertices of G such that if we begin at vertex  $i \in V(G)$ , we also end at vertex i. If  $c_{ii} = 121$ , for example, we count this cycle once, even if there are multiple ways to traverse that cycle. Then the number of cycles in G is the number of all unique cycles  $c_{ii}$  in G. When calculating the number of cycles, we counted a loop as one cycle. We denote the number of cycles of G as  $N_c(G)$ .
- 3. [\[25\]](#page-34-0) The *diameter* of G is commonly defined to be  $diam(G) = max_{i,j \in V(G)} \{d_{ij}\}.$
- 4. [\[25\]](#page-34-0) The girth of G is the smallest induced cycle of  $G$ , where a cycle is as defined in [2.](#page-17-0) We do not count loops in this case. If G has no cycle, we say that the girth of  $G$  is 0 for calculation purposes. (Note that in most instances, an acyclic graph has girth  $\infty$ .) We shall denote the girth of G as  $g(G)$ .
- 5. [\[23\]](#page-34-3) The *Wiener number* is defined as  $W(G) = 1/2 \sum_{i,j=1}^{n} (d_{ij})$  where  $i \neq j$ .
- 6. [\[25\]](#page-34-0) The *edge chromatic number* of a dual graph  $G$  is the size of a proper edge coloring (i.e., the minimum number of colors required such that no two adjacent

edges are the same color) of  $G$ . We denote the edge chromatic number of  $G$  as  $\chi'(G)$ .

- 7. [\[23\]](#page-34-3) Define the *edge degree*, denoted  $D(e_i)$ , of an edge  $e_i$  in  $E(G)$  as the number of edges adjacent to  $e_i$ . If  $e_j$  is a loop edge in  $E(G)$ , then we say that  $D(e_j) = 1$ . Then the *Platt number*  $F(G)$  is defined to be  $F(G) = \sum_{i=1}^{m} D(e_i)$ , where m is the size of G.
- 8. [\[1\]](#page-31-6) Define the Randić Index  $R(G)$  as  $R(G) = \sum_{ij \in E(G)} \frac{1}{\sqrt{de_{i}g_{j}g_{j}}}$  $\frac{1}{deg_G(i)deg_G(j)}$ . When calculating  $R(G)$ , we count each multiple edge; that is, if there are three edges ij in  $E(G)$ , we have a term for each edge ij in the sum  $R(G)$ .
- 9. [\[25\]](#page-34-0) The *domination number*  $\gamma(G)$  is defined (for a simple graph G) to be the minimum size of a set  $S \subseteq V(G)$  where S is a *dominating set* if each vertex in  $V(G) \setminus S$  is adjacent to a member of S. For dual graphs, we define  $\gamma(G)$  to be the sum of edges incident to vertices in  $S$ , where each incident edge is counted once. Also, if S contains a vertex with a loop edge, we count the loop edge only once.
- 10. [\[25\]](#page-34-0) A matching in G is defined as a set S of edges in G such that if edge  $ij$ is in  $S$ , then no other edge in  $S$  is incident to either vertex  $i$  or vertex  $j$ . The maximum size of a matching is the largest such set S.

We now define the graph invariants we calculated for the line graphs of the dual graphs of order four. Note that all graphs  $L(G)$  are simple graphs.

#### Line Graph Invariants

- 11. [\[25\]](#page-34-0) The number of edges of  $L(G)$  is simply  $|E(L(G))|$ .
- 12. [\[25\]](#page-34-0) The *maximum degree* of  $L(G)$  is the maximum number of incident edges of a vertex i in  $V(L(G))$ . We denote the maximum degree of a vertex in  $V(L(G))$ as  $max\{deg_{L(G)}(i)\}.$
- 13. [\[25\]](#page-34-0) The vertex chromatic number of  $L(G)$  is the size of a proper coloring of  $L(G)$  (i.e., the minimum number of colors required such that no two adjacent vertices are the same color). The vertex chromatic number of  $L(G)$  is denoted  $\chi(L(G)).$
- 14. [\[25\]](#page-34-0) A *clique* in  $L(G)$  is "a set of pairwise adjacent vertices" [25]. The *clique* number of  $L(G)$  is the size of the largest such set in  $V(L(G))$ . We denote the clique number of G as  $\omega(G)$ .
- 15. [\[25\]](#page-34-0) The *edge chromatic number* of  $L(G)$ , denoted  $\chi(L(G))$ , is the size of a proper edge coloring (i.e., the minimum number of colors required such that no two adjacent edges are the same color) of  $L(G)$ .
- 16. [\[25\]](#page-34-0) The *diameter* of  $L(G)$  is the maximum distance  $d_{ij}$  between vertices  $i, j \in$  $V(L(G))$ . In  $L(G)$ , we define  $d_{ij}$  as the minimal number of edges which must be traversed to reach vertex j from vertex i (or vice-versa). We denote the diameter of  $L(G)$  as  $diam(L(G))$ .
- 17. [\[25\]](#page-34-0) The girth of  $L(G)$  is the smallest induced cycle in  $L(G)$ , where a cycle is as defined in Section [1.2.](#page-8-2) We will denote the girth of  $L(G)$  as  $g(L(G))$ .
- 18. [\[25\]](#page-34-0) The edge connectivity of  $L(G)$ , denoted  $\kappa'(L(G))$ , is the minimum number of edges which must be removed from  $E(L(G))$  in order for  $L(G)$  to become disconnected.
- 19. [\[25\]](#page-34-0) The vertex connectivity of  $L(G)$  is the minimum number of vertices which must be removed from  $V(L(G))$  in order for  $L(G)$  to become disconnected. Vertex connectivity is denoted  $\kappa(L(G))$ .
- 20. [\[25\]](#page-34-0) The *independence number* of  $L(G)$  is the size of the largest set of pairwise nonadjacent vertices (i.e., the size of the largest *independent set*) in  $L(G)$  [\[25\]](#page-34-0). We denote the independence number as  $\alpha(L(G))$ .

#### 2.3 Artificial Neural Network

<span id="page-20-0"></span>Once all invariants were calculated, twelve invariants were chosen for which the values of the invariant for dual graphs that were red in the RAG database were noticeably different from those for dual graphs that were black [\[18\]](#page-33-0). Other invariants that were calculated did not appear to discriminate well between red and black dual graphs, and thus were not included in the analysis. The invariants chosen were as follows:

- 1. The Balaban Index of  $G(J(G))$
- 2. The number of cycles of  $G(N_c(G))$
- 3. The diameter of  $G$   $(diam(G))$
- 4. The number of edges of  $L(G)$  ( $|E(L(G))|$ )
- 5. The maximum degree of a vertex in  $L(G)$   $(max\{deg_{L(G)}(i)\})$
- 6. The chromatic number of  $L(G)$   $(\chi(L(G)))$
- 7. The girth of  $G(g(G))$
- 8. The Wiener number of  $G(W(G))$
- 9. The edge chromatic number of  $G(\chi'(G))$
- 10. The Platt number of  $G(F(G))$
- 11. The Randić Index of  $G(R(G))$
- 12. The domination number of  $G(\gamma(G))$

The values of these invariants were entered into Minitab 14 ([\[16\]](#page-33-5)). Each of these invariants was then normalized. We now define normalization for a generic invariant, call it t. Let R be the label used in the RAG database for each graph of order four [\[18\]](#page-33-0). Denote the value of invariant t for graph R as  $t_R$ . We first find the mean  $\overline{x}_t$  and standard deviation  $s_t$  of t. We then calculate  $z_t$ , where

$$
z_t = \frac{t_R - \overline{x}_t}{s_t}.
$$

We call  $z_t$  the *normalized* value of the invariant t for the dual graph R.

Once each of the twelve invariants were normalized, a vector was created using the normalized values of the invariants for each dual graph. This vector was of the form

$$
\langle z_{J(G)}, z_{N_c(G)}, z_{diam(G)}, z_{|E(L(G)|)}, z_{max\{deg_{L(G)}(i)\}}, z_{\chi(L(G))}, z_{g(G)}, z_{W(G)}, z_{\chi'(G)}, z_{F(G)}, z_{R(G)}, z_{\gamma(G)} \rangle_R.
$$

We constructed a vector of this form for each dual graph  $R$  in order to enter this vector into a multi-layer perceptron (MLP) artificial neural network (ANN). The ANN was trained using a back-propagation algorithm [\[5,](#page-31-1) [10,](#page-32-0) [22\]](#page-33-6). The ANN used in the present research contained three layers - an input layer, a hidden layer, and an output layer. Each layer contains perceptrons, or nodes, which act like artificial neurons in that each perceptron contains an activation function (or sigmoid function [\[4\]](#page-31-7)). This design makes each perceptron similar to an actual neuron in that the activation function in a perceptron, or artificial neuron, simulates the action potentials in an actual neuron  $(4, 22)$ . In the present research, the *input layer* contains twelve perceptrons, one for each graph invariant in the input vector. The *hidden layer* contains sixteen perceptrons, and the output layer contains two perceptrons, one for each component in the output vector  $\langle a, b \rangle$ .

#### <span id="page-22-0"></span>2.3.1 Training Set

To train the ANN, we randomly chose a subset of ten red dual graphs and used all ten black dual graphs. The purpose of training the ANN is so that it can recognize graphs which are similar to either the red graphs or the black graphs which are in the TS. Furthermore, once the ANN is trained, it should classify dual graphs as RNA-like or not-RNA-like. Thus, in the TS, each of the twenty graphs was denoted by a set of two vectors. The first vector was a vector of invariant values as defined in Section [2.3,](#page-20-0) and the second vector was  $\langle 1, 0 \rangle$  if dual graph R was red in the RAG database, and  $\lt 0, 1 >$  if dual graph R was black in the RAG database [\[18\]](#page-33-0). It should be noted that no blue dual graphs were used in the TS.

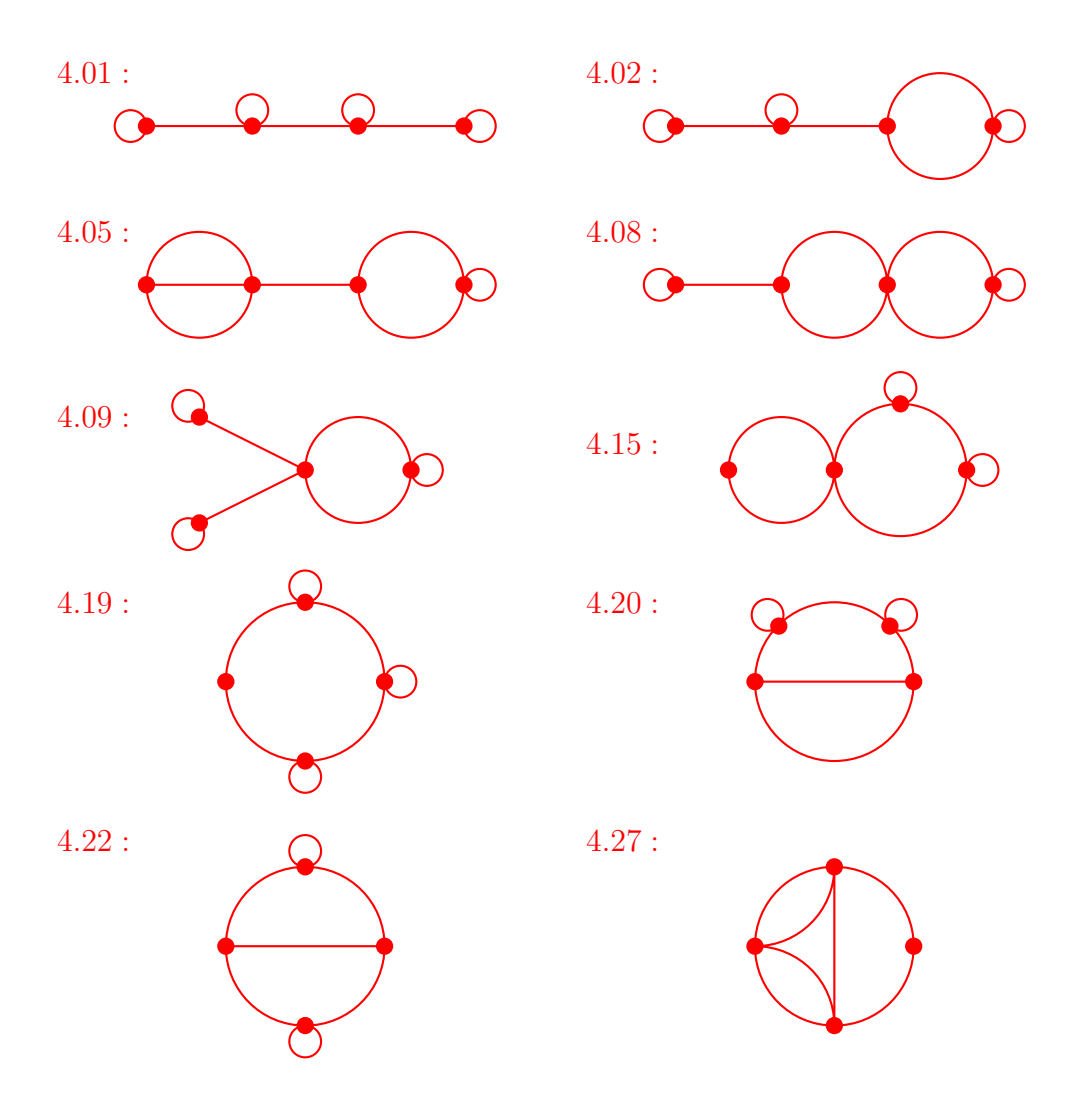

<span id="page-23-1"></span>Figure 3: Red Dual Graphs in Training Set [\[18\]](#page-33-0)

### <span id="page-23-0"></span>2.3.2 Classification and Cross-Validation

Once the ANN was trained, the invariant vectors for the remaining ten dual graphs were given to the ANN for classification. The neural network output was in the form of a vector  $\langle a, b \rangle$  where  $0 \le a \le 1$  and  $0 \le b \le 1$ . Both a and b are probabilities; if  $a$  is closer to 1, then the dual graph has been classified by the ANN as RNA-like, and if b is closer to 1, then the dual graph is classified as not-RNA-like. The

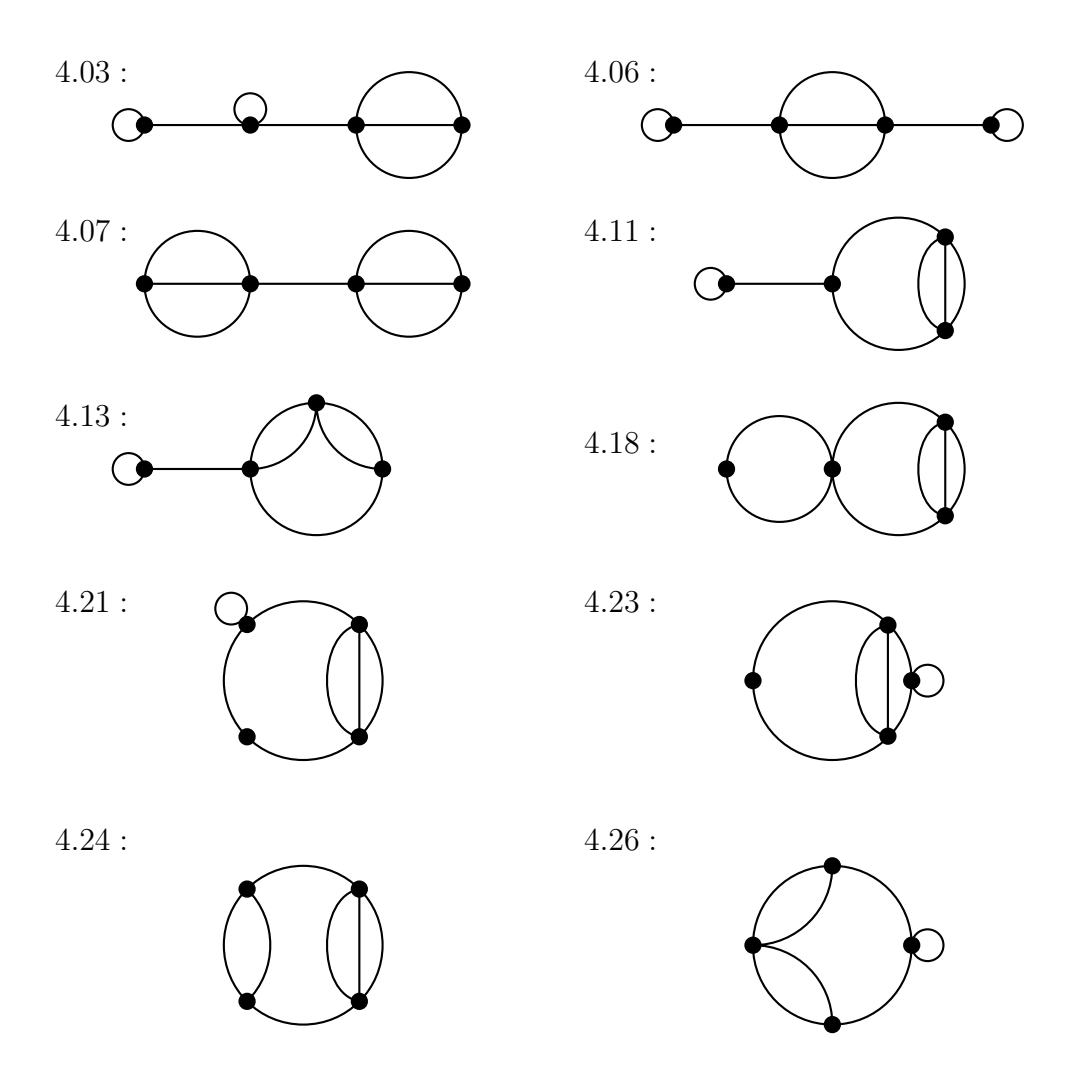

<span id="page-24-0"></span>Figure 4: Black Dual Graphs in Training Set [\[18\]](#page-33-0)

ANN's performance was evaluated using a receiver operating characteristic (ROC) curve. ROC curves are a plot of sensitivity, or true positive rate, versus specificity, or false positive rate [\[12\]](#page-32-4). Ideally, the sensitivity will be 1, and the specificity will be 0; this situation gives the maximum area under the ROC curve (known as the AUC), which is 1. The threshold which gives the maximum AUC is also reported in the results of the ROC analysis. In the present research, an ROC analysis was performed each time the ANN was trained [\[12\]](#page-32-4).

To test the results, a method known as cross-validation, or leave-v-out cross val-idation [\[5,](#page-31-1) [10,](#page-32-0) [20\]](#page-33-7), was implemented. A vector  $v$  was removed from the TS, the network was trained on the new TS, and the dual graphs not in the TS were classified using the newly trained ANN. This procedure was conducted for each vector  $v$  in the TS; furthermore, each time this was done, three different training lengths were used. Thus, sixty vectors  $\langle a, b \rangle$  were obtained for each dual graph not in the original TS. The a values were used to develop a t-confidence interval (computed using the statistical software Minitab 14  $[16]$  for the value of a for each dual graph. Also, since an ROC analysis was performed for each training of the ANN, a confidence interval was produced for the threshold which gave the maximum AUC [\[12\]](#page-32-4).

## 3 RESULTS AND DISCUSSION

<span id="page-26-0"></span>The TS consisted of ten randomly selected RNA motifs (graphs with RAG ID 4.01, 4.02, 4.05, 4.08, 4.09, 4.15, 4.19, 4.20, 4.22, and 4.27 [\[18\]](#page-33-0)) and all ten black dual graphs from the RAG database (graphs 4.03, 4.06, 4.07, 4.11, 4.13, 4.18, 4.21, 4.23 4.24, and 4.26 [\[18\]](#page-33-0)). First, the neural network was trained using this training set, and then the vectors corresponding to dual graphs not in the TS were classified by the network as RNA-like or not-RNA-like. The network converged in approximately thirty training sessions, with an AUC of 1 and a threshold of 0.05, as shown in the figure below.

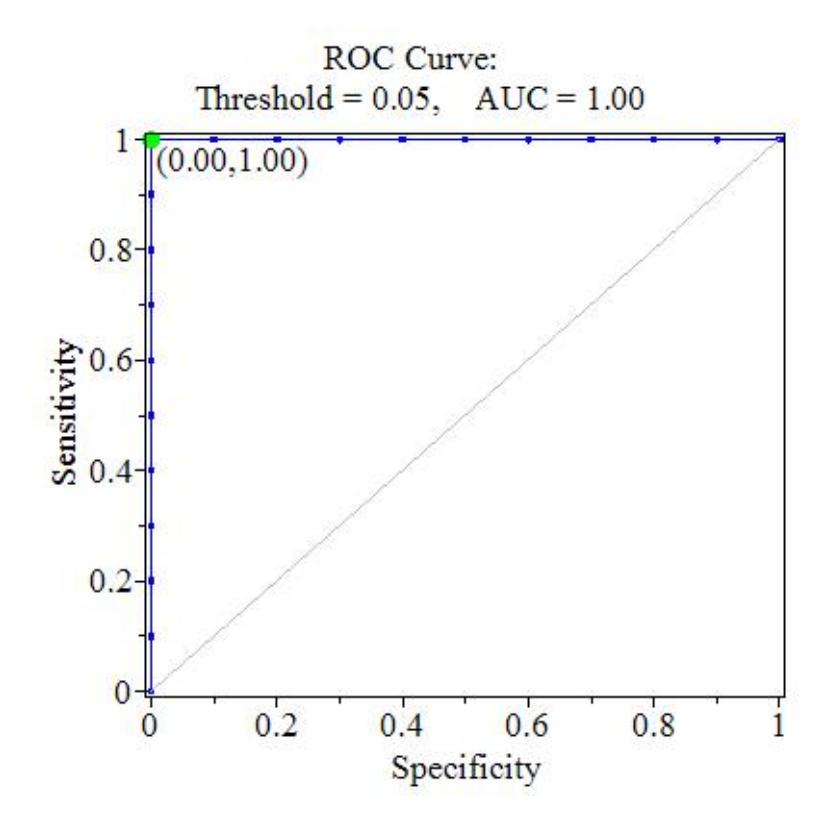

<span id="page-26-1"></span>Figure 5: ROC Analysis of Original ANN

We then implemented leave-v-out cross-validation, as described above. Each modified TS was trained for thirty, thirty-two, and thirty-five training sessions. Higher numbers of training sessions tended to produce a phenomenon known as over-fitting, in which graphs are not classified correctly simply due to overtraining [\[13\]](#page-32-5). For each of the sixty ROC analyses performed, the AUC was 1. With 95 confidence, the threshold from the ROC analysis fell between (.030333, .036000). The t-confidence intervals for the values of a for each dual graph are reported in Table [3.](#page-27-0)

<span id="page-27-0"></span>Table 3: Comparison of RAG Results with t Confidence Intervals

| RAG ID | RAG Class | Mean Value of $a$ | Standard Deviation of a | t CI for Value of a  |
|--------|-----------|-------------------|-------------------------|----------------------|
| 4.04   | Red       | 0.99997           | 0.0000321               | (0.999957, 0.999974) |
| 4.10   | Blue      | 0.99729           | .00342                  | (0.996404, 0.998173) |
| 4.12   | Blue      | 0.5615            | 0.3175                  | (0.479504, 0.643549) |
| 4.14   | Red       | 0.9414            | 0.1235                  | (0.908476, 0.972308) |
| 4.16   | Red       | 0.99874           | 0.00170                 | (0.998298, 0.999175) |
| 4.17   | Red       | 0.9045            | 0.1596                  | (0.863227, 0.945673) |
| 4.25   | Red       | 0.9120            | 0.2138                  | (0.856754, 0.967236) |
| 4.28   | Red       | 0.9749            | 0.1091                  | (0.946760, 1.003117) |
| 4.29   | Red       | 0.6771            | 0.2908                  | (0.601964, 0.752204) |
| 4.30   | Blue      | 0.99695           | 0.01454                 | (0.993194, 1.000707) |

Thus, since the threshold for the ROC analysis was so low, our results are similar to those found by Schlick et al. [\[18\]](#page-33-0). It should be noted that the network did not classify the dual graphs with RAG IDs 4.12 and 4.29 with as much accuracy as the other dual graphs. In the RAG database, 4.12 is classified as RNA-like, but no actual RNA secondary structures have yet been found which can be modeled using this dual graph. The methods used here did classify graph 4.12 as RNA-like, but not to the

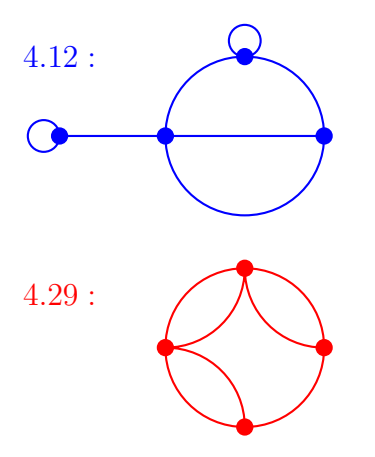

<span id="page-28-0"></span>Figure 6: The Dual Graphs with RAG IDs 4.12 and 4.29, Respectively

same extent as the other dual graphs. Graph 4.29 is classified as an RNA motif (as of November 24, 2010) [\[18\]](#page-33-0). However, prior to that date, graph 4.29 was classified by the RAG database as a black graph (i.e., as not-RNA-like) [\[19\]](#page-33-2); this may partially explain why the methods used in the present research did not classify 4.29 as RNA-like with as much accuracy as other graphs.

#### 4 CONCLUSIONS

<span id="page-29-0"></span>The approach taken in the present research followed the design of research previously conducted [\[5,](#page-31-1) [6,](#page-31-5) [10\]](#page-32-0) in that RNA secondary structures were quantified using graphical invariants; however, this research is novel in that the definitions of graphical invariants were modified for use with multigraphs. The invariants used here have been used in previous research (e.g.,  $[5, 6, 21]$  $[5, 6, 21]$  $[5, 6, 21]$  $[5, 6, 21]$  $[5, 6, 21]$ ) to effectively distinguish between graphical structures which are RNA-like and those which are not. The approach of training an artificial neural network to classify dual graphs as RNA-like or not-RNA-like using graphical invariants was fairly successful, though not as accurate for two of the dual graphs as perhaps is desired.

Some possible explanations for the less-than-desired accuracy of the classifications of graphs 4.12 and 4.29 were given in the previous section; however, another possible reason may be the small size of the training set. There are only thirty dual graphs of order four. Further research could improve upon the results presented here by calculating invariants for dual graphs of other orders in order to increase the size of the training set.

The results from the present work imply that this method, with some improvements, could be quite useful in RNA secondary structure prediction. Another possible area of application of this research is that of rational drug design [\[5,](#page-31-1) [24\]](#page-34-4). In rational drug design, the structures of drug receptors are analyzed, and then candidate drugs are designed based on the structure that would best fit inside the structure of the receptor [\[24\]](#page-34-4). Additionally, the structures of existing drugs/compounds may be analyzed, and those drugs whose structures are most likely to fit into the drug receptor are tested [\[24\]](#page-34-4). Since RNA structure is often indicative of RNA function [\[8\]](#page-32-1), these methods could be useful in the rational design of drugs [\[5\]](#page-31-1).

Also, the results presented here serve as further evidence that it may not be necessary to consider the free energy (e.g., see [\[2\]](#page-31-3)) of graphical structures in order to classify them as RNA-like or not-RNA-like, as none of the invariants used here depend on the free energy of the graphical structure (for other supporting evidence, see [\[5,](#page-31-1) [6,](#page-31-5) [10,](#page-32-0) [21\]](#page-33-1)).

It should also be mentioned that the graphical invariants used in the present work represent just a subset of the available graphical invariants. Many more have been defined in the field of mathematical graph theory, as well as in chemical graph theory (see [\[23\]](#page-34-3)). Further research may involve the calculation of different graphical invariants which may be used to quantify RNA graphs and perhaps may allow for more accurate prediction.

#### BIBLIOGRAPHY

- <span id="page-31-6"></span><span id="page-31-0"></span> $[1]$  M. Aouchiche and P. Hansen, On a conjecture about the Randic Index, *Discrete* Mathematics **307** (2007) 262-265.
- <span id="page-31-3"></span>[2] L. Childs, Z. Nikoloski, P. May, and D. Walther, Identification and classification of ncRNA molecules using graph properties, Nucleic Acids Research 37(9) (2009) 1-12.
- <span id="page-31-2"></span>[3] F. R. K. Chung, Eigenvalues and the Laplacian of a graph, In Lectures on Spectral Graph Theory, Philadelphia: Chung (1996) 1-22.
- <span id="page-31-7"></span>[4] C. Gershenson, Artificial Neural Networks for Beginners, [[http://arxiv.org/](http://arxiv.org/abs/cs/0308031) [abs/cs/0308031](http://arxiv.org/abs/cs/0308031)], (2003). Accessed March 2011.
- <span id="page-31-1"></span>[5] T. Haynes, D. Knisley, and J. Knisley, Using a Neural Network to Identify Secondary RNA Structures Quantified by Graphical Invariants, MATCH Communications in Mathematical and in Computer Chemistry 60 (2008) 277-290.
- <span id="page-31-5"></span>[6] T. Haynes, D. Knisley, E. Seier, and Y. Zoe, A Quantitative Analysis of Secondary RNA Structure Using Domination Based Parameters on Trees. BMC Bioinformatics 7 (2006) 108.
- <span id="page-31-4"></span>[7] Y. Karklin, R. F. Meraz, and S. R. Holbrook, Classification of non-coding RNA using graph representations of secondary structure, In PSB Proceedings: 2004 (2004) 1-12.
- <span id="page-32-1"></span>[8] N. Kim, N. Shiffeldrim, H. H. Gan, and T. Schlick, Candidates for novel RNA topologies, Journal of Molecular Biology 341 (2004) 1129-1144.
- <span id="page-32-3"></span>[9] N. Kim, J. S. Shin, S. Elmetwaly, H. H. Gan, and T. Schlick, RAGPools: RNA-As-Graph Pools - A web server for assisting the design of structured RNA pools for in vitro selection, Structural Bioinformatics, Oxford University Press (2007) 1-2.
- <span id="page-32-0"></span>[10] D. R. Koessler, D. J. Knisley, J. Knisley, T. Haynes, A Predictive Model for Secondary RNA Structure Using Graph Theory and a Neural Network, BMC Bioinformatics 11 (Suppl 6):S21 (2010) 1-10.
- <span id="page-32-2"></span>[11] E. W. Weisstein, "Laplacian Matrix." From MathWorld–A Wolfram Web Resource. [<http://mathworld.wolfram.com/LaplacianMatrix.html>], (2011). Accessed April 2011.
- <span id="page-32-4"></span>[12] T. Lasko, J. Bhagwat, K. Zou and L. Ohno-Machado, The use of receiver operating characteristic curves in biomedical informatics, Journal of Biomedical Informatics 38 (2005) 404-415.
- <span id="page-32-5"></span>[13] S. Lawrence, C. Giles and A. Tsoi, Lessons in Neural Network Training: Overfitting May be Harder than Expected, Proceedings of the Fourteenth National Conference on Artificial Intelligence AAAI-97, 540-545 (1997).
- <span id="page-32-6"></span>[14] Maple 14. (2010). Maplesoft, a division of Waterloo Maple Inc., Waterloo, Ontario. Maple is a trademark of Waterloo Maple Inc.
- <span id="page-33-3"></span>[15] N. Markham, The Rensselaer bioinformatics web server, [[http://mfold.](http://mfold.bioinfo.rpi.edu) [bioinfo.rpi.edu](http://mfold.bioinfo.rpi.edu)] (2005). Accessed July 2010.
- <span id="page-33-5"></span>[16] Minitab Inc. (2003). MINITAB Statistical Software, Release 14 for Windows, State College, Pennsylvania. MINITAB is a registered trademark of Minitab Inc.
- <span id="page-33-4"></span>[17] S. Pasquali, H. H. Gan, and T. Schlick, Modular RNA architecture revealed by computational analysis of existing pseudoknots and ribosomal RNAs, Nucleic Acids Research 33 (2005) 1384-1398.
- <span id="page-33-0"></span>[18] T. Schlick, N. Kim, S. Elmetwaly, G. Quarta, J. Izzo, C. Laing, S. Jung, and A. Iqbal, RAG: RNA-As-Graphs Web Resource, [[http://monod.biomath.nyu.](http://monod.biomath.nyu.edu/rna/rna.php) [edu/rna/rna.php](http://monod.biomath.nyu.edu/rna/rna.php)], (2010). Accessed February 2011.
- <span id="page-33-2"></span>[19] T. Schlick, H. H. Gan, N. Kim, Y. Xin, G. Quarta, J. S. Shin, and C. Laing, RAG: RNA-As-Graphs Web Resource (Old version), [[http://monod.biomath.](http://monod.biomath.nyu.edu/oldrag/rna.php) [nyu.edu/oldrag/rna.php](http://monod.biomath.nyu.edu/oldrag/rna.php)], (2010). Accessed February 2011.
- <span id="page-33-7"></span>[20] J. Shao, Linear model selection by cross-validation, J. Am. Statistical Association, 88 (1993) 486-494.
- <span id="page-33-1"></span>[21] W. Shu, X. Bo, Z. Zheng, and S. Wang, A Novel Representation of RNA Secondary Structure Based on Element-Contact Graphs, BMC Bioinformatics 9:188 (2008).
- <span id="page-33-6"></span>[22] L. Smith, An Introduction to Neural Networks, [[http://www.cs.stir.ac.uk/](http://www.cs.stir.ac.uk/~lss/NNIntro/InvSlides.html) [~lss/NNIntro/InvSlides.html](http://www.cs.stir.ac.uk/~lss/NNIntro/InvSlides.html)], (2003). Accessed March 2011.
- <span id="page-34-3"></span>[23] N. Trinajstić, *Chemical Graph Theory: Volume II.* Boca Raton: CRC Press, Inc. (1983) 166.
- <span id="page-34-4"></span>[24] R. Twyman, Rational drug design: Using structural information about drug targets or their natural ligands as a basis for the design of effective drugs. Copyright by The Wellcome Trust, [[http://genome.wellcome.ac.uk/doc\\_wtd020912.](http://genome.wellcome.ac.uk/doc_wtd020912.html) [html](http://genome.wellcome.ac.uk/doc_wtd020912.html)], (2002). Accessed April 2011.
- <span id="page-34-0"></span>[25] D. B. West, Introduction to Graph Theory, Second Edition, Prentice-Hall, Upper Saddle River, NJ (2001) 588.
- <span id="page-34-2"></span>[26] J. Zhao, R. L. Malmberg, and L. Cai, Rapid ab initio prediction of RNA pseudoknots via graph tree decomposition, In Proceedings of 6th Workshop on Algorithms for Bioinformatics: 2006 (2006) 1-11.
- <span id="page-34-1"></span>[27] M. Zuker, Thermodynamics, software and databases for RNA structure, [[http:](http://www.bioinfo.rpi.edu/zukerm/rna/node3.html) [//www.bioinfo.rpi.edu/zukerm/rna/node3.html](http://www.bioinfo.rpi.edu/zukerm/rna/node3.html)], (1998). Accessed February 2011.

## APPENDICES

## Appendix A: Maple 14 Code [\[14\]](#page-32-6)

In this Appendix, the code used in Maple 14 ([\[14\]](#page-32-6)) for the multilayer perceptron artificial neural network used in this research is given verbatim. The reader should note that comments in Maple are preceded by the symbol  $#$ .

The following serves as startup code for the Maple worksheet:

```
r estart : with (GraphTheory); with (plots): with (Statistics): with (Linear Algebra): with (String Tools):
     interface (display precision = 5);interface (display precision=5); interface (rtable size=22);
```
Below are compiler options, to make the neural network compatible with a Win-

#### dows Vista operating system.

```
Neural Network Module
 http://www.cs.stir.ac.uk/~lss/NNIntro/InvSlides.html
 Compiler options.
 forward := proc( inputs:: Vector (datatype = float [ 8 ]), hiddens:: Vector (datatype = float [ 8 ])
        , outputs :: Vector (datatype = float [ 8 ]),
                     whi : : Matrix (datatype = float [ 8 ]), woh : : Matrix (datatype = float [ 8 ]),
                     alpha :: float [8], beta :: Vector (datatype = float [8]),
                     lbH::Vector (d{\tt at a type=float [8])}, ubH::Vector (d{\tt at a type=float [8])},
                     \mathtt{lbO}::\mathtt{Vector}\left(\mathtt{datatype=float}\left[\begin{smallmatrix}8\end{smallmatrix}\right]\right)\,,\ \mathtt{ubO}::\mathtt{Vector}\left(\mathtt{datatype=float}\left[\begin{smallmatrix}8\end{smallmatrix}\right]\right)\,,ni : : posint, nh : : posint, no : : posint, ActOnOutputs : : posint )
local \ i::posit, j::posit, acc::float[8]:for i from 1 to nh do
    acc := beta[i]:
    for j from 1 to ni do
        \text{acc} := \text{acc} + \text{whi}[i,j] * \text{inputs}[j]:
    end do :
    \begin{array}{rcl} \texttt{hiddens [i]} & := & \texttt{lbH[i]} + (\texttt{ubH[i]} - \texttt{lbH[i]}) / (\texttt{exp}(-(\texttt{ubH[i]} - \texttt{lbH[i]}) * \texttt{acc}) + 1) \texttt{:} \end{array}end do :
```

```
for i from 1 to no do
      \sec := 0.0:
      \quad j \, from \, 1 \, to \, nh \, do \,\text{acc} := \text{acc} + \text{woh}[i, j] * \text{hiddens}[j]:end do :
      if (ActOnOutputs = 2) then
          outputs [i] := \text{lbO}[i] + (\text{ubO}[i] - \text{lbO}[i]) / (\exp(-(\text{ubO}[i] - \text{lbO}[i]) * \text{acc}) + 1):
      e l s e
          outputs[i] := acc:end if:
  end do :
  return true;
end proc:
backprop := proc( Irninput::Vector(datatype = float [8]),
                       lr n o u t p u t : : Vector (datatype = float [8]),
                       hiddens :: Vector (datatype = float [ 8 ]),
                       outputs::Vector (datatype = float [8]),
                       whi:: Matrix (datatype = float [8]),
                       woh::Matrix (d{\tt at a type} = float [ 8 ] ),
                      pwhi :: Matrix ( d \text{atatype} = float [ 8 ] ),
                      pwoh::Matrix ( d{\tt at a type} = float [ 8 ] ),
                       \texttt{delta}::\texttt{Vector}\left(\texttt{datatype=float}\left[\texttt{8}\right]\right) ,
                       delta::Vector(datatype=float[8]),
                       alpha :: float [8], BetaDecay :: float [8],beta :: Vector (datatype = float [8]),
                       {\tt beta change} :: {\tt Vector}\,(\, {\tt datatype}\ =\ {\tt float}\, [\, 8\,] \,) \,\, ,lbH::Vector (datatype=float [8]), ubH::Vector (datatype=float [8]),
                       lbb::Vector(daturity pe=float[8]), ubO::Vector(datty pe=float[8]),
                       N:: float [8] , M:: float [8] ,
                        ni :: posint, nh :: posint, no :: posint, ActOnOutputs :: posint, TrainThresholds ::
                              posint)
```
l o c a l i : : p o s i n t , j : : p o s i n t , k : : p o s i n t , i n c E r r o r : : f l o a t [ 8 ] , a c c : : f l o a t [ 8 ] , tmp : : f l o a t [ 8 ] , change : : float  $[8]$ ;

##Calculate error and delto  $incError := 0.0$ :  ${\rm for} \quad {\rm i} \quad {\rm from} \quad {\rm 1} \quad {\rm to} \quad {\rm no} \quad {\rm by} \quad {\rm 1} \quad {\rm do}$ 

```
\text{incError} := \text{incError} + 0.5 * (\text{outputs}[i] - \text{lrnoutput}[i]) * (\text{outputs}[i] - \text{lrnoutput}[i]) :if (ActOnOutputs = 2) then
        delta[i] := (outputs[i]-lb0[i]) * (ub0[i] - outputs[i]) * (lrnoutput[i]-outputs[i]):
    e l s e
        delta[i] := lr n output [i] – outputs [i]:
    end if:
end do :
\##Calculate delth
for j from 1 to nh do
    \sec := 0.0:
    for k from 1 to no do
        \texttt{acc} := \texttt{acc} + \texttt{delta}[\texttt{k}]*\texttt{woh}[\texttt{k}, \texttt{j}]:end do :
    delth[j] := (hiddens[j]-lbH[j]) * (ubH[j]-hiddens[j]) * acc:end do :
## Update woh
for j from 1 to nh do
    \quad for \, k \, from \, 1 \, to \, no \, do \,change := delta [k] * hiddens [j]:woh[k, j] := wh[k, j] + N*change + M*pwoh[k, j]:
        pwoh [k, j] := change:end do :
end do :
##update whi
for i from 1 to ni do
    {\rm for} \quad {\rm j} \quad {\rm from} \quad {\rm 1} \quad {\rm to} \quad {\rm nh} \quad {\rm do}change := delth [j]*lrninput [i]:
          whi [i, i] := whi [i, i] + N *change + M*pwhi [i, i]:
        \label{eq:2} \text{pwhi}\left[\;\text{j}\;,\, \text{i}\;\right] \;\;:=\;\; \text{change}:\quadend do :
end do :
\# \#update beta
if (TrainThresholds=2) thenfor j from 1 to nh do
        \mathtt{beta[j]} \ := \ \mathtt{BetaDecay*beta[j]} \ + \ \mathtt{N*delta[j]} \ + \ \mathtt{M*betachange[j]} \, :beta a change [j] := delta[j]:
    end do :
end if:
```

```
return incError;
end proc:
#t r y
   c forward := Compiler : - Compile (forward);
   cbackprop := Compiler : - Compile (backprop) ;
# \text{catch}:\# c forward := forward ;
# cbackprop:=backprop;
# Maplets:-Examples:-Alert ( "Compiling Failed. Using interpreted versions instead." );
#end try;
```
The following code creates the artificial neural network and defines commands for

## the ROC analysis.

```
Creates the neural network:
\text{MakeANN} := \text{proc}(\text{ni}::\text{posit}, \text{no}::\text{posit})local nh, tmp, ActOnOut, the betadecay, ThThresh, themomentum, annealing, annealingscaler, bds,
           the l r n r a t e :
    nh := ni * no;t r y
        if ( has option (\lceil \arg s \rfloor 3.. -1 \rceil \rceil, 'hiddens', 'tmp') or has option (\lceil \arg s \rfloor 3.. -1 \rceil \rceil, 'Hiddens', 'tmp') or
            has option ([args [3.. -1]]), 'hidden ', 'tmp') or has option ([args [3.. -1]]), 'Hidden ', 'tmp') )
                   th en
             if ( type (tmp, 'posit')) then
                \mathbf{n}\mathbf{h} \ := \ \mathbf{t}\mathbf{m}\mathbf{p} \, ;e l s e
                 e r r o r
            end if:
        end if:
        ActionOut := 1:
        if ( h as option ( [\arg s [3.. -1]], 'ActivationOnOutputs', 'tmp') ) then
           if (\text{tmp} = \text{false} \text{ or } \text{tmp} = 0) then \text{ActOnOut} := 0 else error end if:
        end if:
        ThThresh := 1:
        if ( hasoption ([args [3.. -1]] , 'ThresholdTraining ', 'tmp') ) then
           if (\text{tmp} = \text{true} \space \text{or} \space \text{tmp} = 1) then ThThresh := 1 else error end if:
```

```
end if:
```

```
the l r n r a t e : = 0.5 :
    if ( has option ( [\arg s [3.. -1]], 'Learning Rate', 'tmp') ) then
      if (0 < \text{tmp and tmp} <= 1) then the lrnrate := tmp else error end if:
   end if:
   {\tt the beta decay} \ := \ 1 \colonif ( has option (\lceil \operatorname{args}[3..-1] \rceil, \cdot) Threshold Scaling ', 'tmp') ) then
      if (0 < \text{tmp and tmp} <= 1) then the betadecay := tmp else error end if:
   end if:
   themomentum := 0.0:
   if ( has option ( [args [3.. -1]] , 'Momentum', 'tmp') ) thenif (0 \leq t mp and tmp \leq t ) then themomentum := tmp else error end if:
   end if:
   #Annealing is " internal" via the thresholds
   annealing := 0.0:
   if ( has option ( \lceil \arg s \rceil 3... - 1 \rceil , ' Annealing ', ' tmp ' ) ) then
      if (0 \leq tmp) then annealing := tmp end if:
   end if:
    annealingscaler := 0.0:
    \texttt{if (hasoption } (\texttt{[args [3.. -1]]}, 'An \texttt{nealingScaler}', 'tmp') ) \texttt{ then}if (0 \leq tmp) then annealingscaler := tmp end if:
   end if:
   bds := [0.0, 1.0, 0.0, 1.0]:
   if ( has option ([args [3..-1]], 'Bounds', 'tmp') or has option ([args [3..-1]], 'bounds', 'tmp') ) thenif ( type (tmp, 'list (numeric) ' ) ) then bds := tmp end if :end if:
\mathtt{catch} :
   error cat (" Invalid Option. Valid options are 'ActivationOnOutputs' = true/false, 'Annealing'
          = x \rangle = 0, 'AnnealingScaler' = x\succ = 0 ",
```

```
" 'hiddens ' = positiveinteger, 'Momentum'= 0 \le x \le 1, 'Thresholds ' = numeric, '
     ThresholdScaling ' = 0 < x < 1 ",
```

```
" or ' Threshold Training '= true / false ." );
```
end try :

 $return \mod$ ule()

```
local learnrate, numints, numouts, numhids, inputs, hiddens, outputs, delto, delth, whi, woh
    , forward , backprop , lbH , ubH , lbO , ubO ,
```
out put s betas, hiddens betas, errs, cnt, f, Training Set, Patterns, Complements, WeightsUpdated, momentum, Annealing, betachange,

AnnealingScaler, prevwhi, prevwoh, ActivateOutputs, pttns, preds, betadecay, Threshold Training, alpha;

export Initialize, Forward, BackProp, Classify, Get,

Set, SetAlpha, SetBetas, SetLearningRate, SetThresholdScaling, SetThresholdTraining, SetThresholds, SetActivationOnOutputs,

SetMomentum, SetAnnealing, SetAnnealingScaler, Train, AddPattern, RemovePattern, CreateComplement ,

ResetPatterns, PredictComplements, Errors, TrainingResults, ShowPatterns, SetBounds;

global cforward, cbackprop;

```
{\tt learned:} = {\tt convert}\,({\tt thelrnrate}\, ,\, {}^\ast{\tt float}\, [\, 8\, ]\, {}^\prime\, ) :momentum := \text{convert}(\text{themomentum}, ' \text{float}[8]'):
```
num ints := ni : #This is the number of inputs in each pattern numouts:  $= no: #This is the number of outputs$ numhids :=nh :  $Weights Up dataed := false:$  $\text{err s} := [ ] :$ 

 $\mathtt{cnt}\ \ :=\ \ 0\colon$  $ActiveOutputs := ActOnOut:$  $ThresholdTraining := ThThresh:$ Annealing  $:=$  convert (annealing, 'float  $[8]$ '):

 $\texttt{AnnealingScalar} := \texttt{convert}(\texttt{annealingscalar}, \texttt{'float[8]'}):$ 

# I n i t i a l i z e a r r a y s  $inputs := Vector[column](numints, datatype=float[8]) :$ hiddens :=  $Vector [column] (numbers, data type = float [8])$ : outputs :=  $Vector [column]$  (numouts, datatype=float [8]) :

 $#$ the "delta's"  $delta := Vector[column](numouts, datatype=float[8])$ :

```
de l t h := \text{Vector} \left[ \text{column} \right] (numhids, d a tatype=float [8]):
```

```
# weights in the form whi [hidden] [input] and woh [outputs] [hidden]
whi := Matrix (numhids, numints, datatype=float [8]) : #Hidden layer weights
woh := Matrix (numouts, numhids, datatype=float [8]) : #Output layer weights
```

```
prevwhi := Matrix (numhids, numints, datatype=float [8]) : #Hidden layer momentum tmpvar
prevwoh := Matrix (numouts, numhids, datatype=float [8]) : #Output layer momentum tmpvar
```
 $# Define$  thresholds

```
h iddensbet as := Vector [column] (numhids, datatype=float [8], fill =0.0):
b e t a ch ange : = Vector [column] (numhids, d a t a type = f loat [8], f i l l = 0.0) :
```

```
# Define Bounds
```
 $lbH := Vector [column] (numbers, data type = float [8], fill = min(bs [1], bds [2]) )$ :  $ubH := Vector[column]$  (numhids, datatype= $float[8]$ , fill=max( bds [1], bds [2] ) ):  $\text{lbO} := \text{Vector} \left[ \text{column} \right] \left( \text{numhids}, \text{datatype} = \text{float} \left[ 8 \right], \text{fill} = \min \left( \text{bds} \left[ 3 \right], \text{bds} \left[ 4 \right] \right) \right).$  $ubO := Vector[column](numhids, datatype = float[8], fill = max( bds[3], bds[4]) ) :$ 

```
\#A ctivation is of the form:
```

```
f := entryv \rightarrow lbO[1] + (ubO[1] - lbO[1]) / (exp(-(ubO[1] - lbO[1]) * entryv) + 1);alpha := \text{convert}(1.0, 'float[8]'):
b e t ade cay : = c on v ert ( the b e t ade cay, ' f l o at [8] ') :
```

```
Get := proc( )
```

```
local item, ref:
```

```
if ( nargs > 0 ) then ref := args [1]
```

```
e l s e
```

```
return [ " learnrate" = learnrate, "momentum" = momentum, "numints"=numints, "numhids"
      =numhids, "numouts" = numouts,
        "whi" =whi, "woh"=woh, "alpha"=alpha, "bounds" =[lbH[1], ubH[1], lbO[1], ubO
```

```
[1] ], "hiddenbetas" = hiddensbetas,
```

```
" betachange" = betachange, "thresholdscaling" = betadecay, "
```
 $th$ resholdtraining" = ThresholdTraining,

```
" annealing" = Annealing, "trainingset" = TrainingSet, "patterns" = Patterns,
"complements" = Complements ]:
```

```
end if:
```

```
item := StringTools:-LowerCase (convert (ref, 'string')):
```
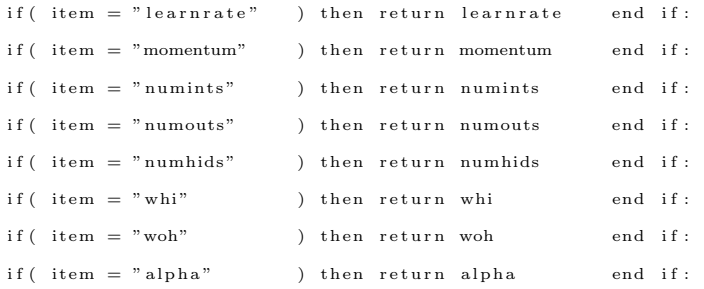

```
if ( item = " bounds" ) then return [1bH[1], ubH[1], lbD[1], ubD[1] end if:
        if ( item = " hiddenbetas" ) then return hiddensbetas end if:
        if ( item = " betachange" ) then return betachange end if:
        if ( item = " thresholdscaling") then return betadecay end if:
        if (item = "thresholdtraining") then return Threshold Training end if:
        if ( item = " activation on outputs") then return Activate Outputs end if:
        if (item = "annealing") then return Annealing end if:
        if ( item = " annealingscaler" ) then return Annealing end if:
        if ( item = " \text{errs}" ) then return errs end if :
        i f ( it em = " cn t " ) th en r e t u r n cn t end i f :
        if ( item = " f" ) then return f end if:
        if (item = "fplot") hen return
           plot (f, -10/(\text{ubH}[1]-\text{lbH}[1])...10/(\text{ubH}[1]-\text{lbH}[1]), color=blue, title="Activation Function
               : Threshold =0", titlefont =[\text{TIMES}, \text{BOLD}, 14])
                                                          \verb|end if| :
        if ( item = " trainingset" ) then return TrainingSet end if:
        if ( item = " patterns" ) then return Patterns end if:
        if ( item = " complements" ) then return Complements end if:
     end proc:
     Set := proc(ref)local item, tmp:
        t r y
           if ( type (ref , ' equation ') ) then
              item := StringTools:-LowerCase (convert (lhs (ref), 'string')):
              tmp := rhs (ref):
           e l s e
              item := StringTools:-LowerCase (convert (ref, 'string')):
             tmp := args [2]:end :
        c at c h \cdoterror "Invalid input into Set."
        end try:
print (tmp, type (tmp, 'list ')), whattypetemp);
        if (item = "learningname") then return SetLearningRate(tmp) end if:
        if (item = "alpha" ) then return SetAlpha(tmp) end if:
        if ( item = " bounds" ) then return SetBounds ( tmp) end if :
        if (item = "momentum" ) then return Set Momentum(tmp) end if:
        if ( item = "thresholdtraining" ) then return SetThreholdTraining (tmp) end if :
        if ( item = "thresholdscaling" ) then return SetThresholdScaling (tmp) end if:
        if ( item = " thresholds" ) then return SetThresholds (tmp) end if:
```

```
42
```

```
if ( item = " activationonoutputs" ) then return SetActivationOnOutputs (tmp) end if:
     if ( item = " annealing" ) then return SetAnnealing(tmp) end if :
     if (item = "annealingscaler" ) then return SetAnnealingScaler(tmp) end if :_{\rm r\,et\,urn} FAIL
end proc:
SetAlpha := proc (val::numeric)local tmp:
    tmp:=alpha 1pha:
    alpha := convert( val, 'float[8]'):
    return tmp:
end proc:
SetBounds := proc (val)local tmp, i:
    \text{tmp} := [\text{lbH} [1], \text{ ubH} [1], \text{lbO} [1], \text{ ubO} [1]] ]:
    if (nops (val) = 2) thenfor i from 1 to numhids do
             \label{eq:bbH} \text{lbH}\left[\begin{smallmatrix} \text{i} \end{smallmatrix}\right], \text{ ubH}\left[\begin{smallmatrix} \text{i} \end{smallmatrix}\right] \text{ := }\min\left(\begin{smallmatrix} \text{ val}\left[\begin{smallmatrix} 1 \end{smallmatrix}\right], \text{ val}\left[\begin{smallmatrix} 2 \end{smallmatrix}\right]\right), \text{ max}\left(\begin{smallmatrix} \text{ val}\left[\begin{smallmatrix} 1 \end{smallmatrix}\right], \text{ val}\left[\begin{smallmatrix} 2 \end{smallmatrix}\right]\end{smallmatrix}\right)\text{ :} \end{array}end do :
         for i from 1 to numouts do
             \text{lbO} [i], \text{ ubO} [i] := \min( \text{ val}[1], \text{ val}[2]), \text{ max}(\text{ val}[1], \text{ val}[2]) :end do :
     e lif ( nops ( v a l ) = 4 ) then
         for i from 1 to numhids do
             lbH[i], ubH[i] := min( val[1], val[2]), max( val[1], val[2] ):
         end do :
         for i from 1 to numouts do
             1bO[i], ubO[i] := min( val[3], val[4]), max( val[3], val[4] ):
         end do :
     e l s e
         error ("List of bounds must have either 2 or 4 entries")
    end i f :
    return tmp:
end proc:
SetThresholds := proc (val)#Option of a number, a list that is distributed across hiddens, then betas until
           exhausted, or two lists in which the
```
#first changes hiddens and the second outputs, but only the numeric entries do so

```
local ind, i:
     if ( type (val, 'numeric')) ) thenfor i from 1 to numhids do
              hidden sheets[i] := val:end do :
          for i from 1 to numouts do
              outputsbeta[i] := val:end do :
          return true:
     e lif ( type ( val , ' list ( list ) ') ) then
          for i from 1 to nops( val [1]) do
               if ( i < = numhids and type ( val [1] [i], 'numeric') ) then\label{eq:hidden} \begin{split} \text{hidden} \, \text{beta} \, \text{diag} \, \left[ \, \text{i} \, \right] \ \ := \ \ \text{val} \, \left[ \, \text{1} \, \right] \left[ \, \text{i} \, \right] \colon \end{split}end i f :
          end do :
          for i from 1 to nops (val [2]) do
              if ( i < = numouts and type ( val [ 2] [ i ] , 'numeric ') ) then
                    outputsbeta[s] := val[2][i]:
              end i f :
          end do :
     e lif ( type (val , ' list (numeric ) ') ) then
          while (ind \langle nops (val) and ind \langle = numhids + numouts) do
              t r y
                    \begin{minipage}{.4\linewidth} \begin{tabular}{l} \bf{if (ind & \bf{<} = numbers) \end{tabular} \end{minipage}hiddensbetas \lceil \text{ind} \rceil := \text{val} \lceil \text{ind} \rceil:
                    e l s e
                        outputsbeta[s] := val [ind] :
                    \quadend\quad if :
              \mathtt{catch} :
                    br eak :
              end try:
              \label{eq:ind:ind:ind:ind} \begin{array}{rcl} \text{ind} & := & \text{ind} \ + \ 1 \colon \end{array}end do :
          return ind:
     e l s e
          return false:
    end if:
end proc:
```
 $\texttt{SetLearningRate}\texttt{:=proc}\left(\texttt{val}\texttt{::numeric}\right)$ 

```
local tmp:
tmp:=learnrate:if (val > 0) then\text{learning} := \text{convert}(\text{val}, \text{'float}[8]');\quadend\quadi f :
return learnrate:
```

```
end proc:
```

```
SetThresholdScaling := proc (val::numeric)
```

```
local tmp:
    tmp:=beta \cdot \texttt{dedecay}:if ( v a l > 0.0 and v a l \leq 1.0 ) then
        betadecay := convert ( val, 'float [8]');
    end i f :
    r \cdot t \cdot u \cdot r \quad \text{tmp}:
end proc:
```

```
SetMomentum:= proc ( val::numeric)
```

```
local tmp:
tmp\text{:}\!=\!\mathrm{momentum}\text{:}if ( val > 0.0 and val <= 1.0 ) thenmomentum := \text{convert}(\text{val}, \text{'float}[8]');end if:
return tmp:
```

```
_{\rm end} _{\rm proc} :
```

```
SetAnnealing := proc (val::numeric)local tmp:
   tmp:= A \,nn\,e\,aling:
   if (val >= 0.0 ) thenAnnealing := \text{convert}(\text{val}, \text{'float}[8]');end if :
   r et urn tmp:
```

```
end proc:
```

```
Set An \, n \, e \, a \, \text{linear} := \text{proc} \left( \, v \, a \, l \, : \, : \, \text{numeric} \, \right)
```
local tmp:

```
tmp:= A \, n \, n \, e \, a \, \lim g \, S \, c \, a \, l \, e \, rif ( val >= 0.0 ) then\texttt{AnnealingScalar} := \texttt{convert}(\texttt{val}, \texttt{'float[8]'});end if:
return tmp:
```

```
end proc:
```

```
SetThresholdTraining := proc (val::boolean)local tmp:
   tmp := ThresholdTraining:if (val) then ThresholdTraining := 1 else ThresholdTraining := 0 end if :
   r e t u r n tmp;
end proc:
SetActionOnOutputs := proc (val::boolean)local tmp:
   tmp := ActiveOutputs:if (val) then ActivateOutputs := 1 else ActivateOutputs := 0 end if :
   r et urn tmp;
end proc:
Initialize:= proc(maxamt) #initalize weights to small random values with mag
   local i, h, o:
   for h from 1 to numhids do
       hiddens betas [h] := ( \text{rand}() * 10^(-11) - 5)*\text{maxamt}:
       for i from 1 to numints do
               whi [h, i] := (rand() * 10^(-11)-5) * maxamt:prevwhi [h, i] := whi[h, i]:
       end do :
   end do :
   for o from 1 to numouts do
       out puts betas [0] := (\text{rand}() * 10^(-11) - 5) * \text{maxamt}:
       for h from 1 to numhids do
               woh [0, h] := ( \, \text{rand} \, ( \, ) * 10 \, \degree (-11) - 5 ) * \text{maxamt}:
          prevwoh [o, h] := woh [o, h]:
       end do :
   end do :
   \text{cnt} := 0 :
   WeightsUpdate := true:\text{err} s := [ :
end proc:
Forward := proc(inpt:: Vector)
   local in p f l 8;
   \text{input} = \text{Vector}(\text{input}, \text{datatype} = \text{float}[8]):
```
c forward (in p f l 8, hiddens, outputs, whi, woh, alpha, hiddensbetas, lbH, ubH, lbO, ubO,

```
numints, numhids, numouts, ActiveOutputs +1):
   return outputs;
end proc:
#Define the forward function
\text{Classify} := \text{proc}(\text{input}::\text{Vector})LinearAlgebra [Transpose] (Forward (input) ):
end proc:
BackProp := proc (lrnin put : : Vector, lrnout put : : Vector)
    local tmpLinpt, tmpLoutp, annl, annlseq, threshvalues, i;
   Forward(lrninput):
   tmpLinput := Vector(lrninput, datatype=float[8]);
   {\tt tmpLoutput} \ := \ {\tt Vector}\left( {\tt lrnoutput}\;,\;\; {\tt datatype=float}\left[ \,8 \, \right] \right) \,;WeightsUpdate := true:if (Annealing > = 0.01) thenif ( Annealing \leq 1 ) then
            annl := floor (Annealing * (numhids + numouts)) ):
        e l s e
            annl := min(numhids+numouts, floor(Annealing)):
        end i f :
        ann \, \text{Seq} := \text{combinat} \, [\text{randperm}] \, (\, [\, \text{seq} \, (i \,, i = 1 \, \ldots \, \text{numhids} + \text{numouts}) \, ] \, ) \, [\, 1 \, \ldots \, \text{annl} \, ] \, ;for i in annlseq do
            if ( i < = numbers) thenh i d d e n s b e t as [i] := An n e a ling S c a l e r * h i d d e n s b e t as [i] :
            e l s e
                output s beta [i-number1] := An n e a lingScale r * output s beta [i-number1]:end i f :
        end do :
   end if:
```

```
cbackprop (tmpLinpt, tmpLoutp, hiddens, outputs, whi, woh, prevwhi, prevwoh, delto, delth, alpha,
    betadecay,
         hiddensbetas, betachange, lbH, ubH, lbO, ubO, learnrate, momentum,
         numints, numhids, numouts, ActiveOutputs, ThresholdTraining+1):
```

```
end proc:
\# \# \mathrm{Training} Set Algorithms
  P{\rm \,atterns :=} []:
  AddPattern := proc(inp,oup)local inpt, oupt, attr;
       at t \mathbf{r} \; := \; \overset{\text{\tiny{}}}{\vphantom{}}\; " \; :h a soption ([args [3.. -1]], 'attributes', 'attr'):
       \text{input} := \text{Vector}(\text{convert}(\text{inp}, \text{'list'}), \text{orientation=column}): \text{#print}(\text{inpt});{\tt output} := {\tt Vector}({\tt convert}({\tt oup},\text{'list'}), {\tt orientation} = {\tt column}): \texttt{\#print}({\tt outp});if (LinearAlgebra:-Dimensions (inpt) = numints and LinearAlgebra:-Dimensions (oupt) =
              numouts ) then
            \text{Patterns} := [ Patterns [], [\text{input}, \text{output}, \text{attr}] ]:
            \begin{array}{ll} \texttt{TrainingSet} & := & \left[ \, \texttt{seq}\left( \, \texttt{i}\,, \, \texttt{i=1} \, \ldots \, \texttt{nops}\left( \,\texttt{Patterns}\, \right) \, \right) \, \right] \texttt{:} \end{array}t r u e :
       e l s e
            false :
       end i f :
  _{\rm end} _{\rm proc} :
  RemovePattern := proc(PatIndex::position)if (Path <math>\leftarrow</math> nops (Patterns)) then\texttt{Patterns} := [ \texttt{Patterns} [1..\texttt{Paths} - 1], \texttt{Patterns} [\texttt{Paths} + 1..\texttt{--} 1]] \texttt{:}t rue :
       e l s e
            _{\rm false} :
       end i f :
  end proc:
  ShowPatterns := proc()Patterns;
  end proc:
  \text{ResetPatters} := \text{proc}(){\bf Patterns:} = [\quad] :
```

```
Triangle := []:
Complements := []:
```

```
end proc:
```

```
CreateComplement := proc( amt ) \#amt is the proportion or number to use to put into the
     complement
   local tmp:
    if (0 \leq and ant \leq 1) thentmp := floor(amt * nops(Patters)) :
    e lif (1 \leq \text{amt} \text{ and } \text{amt} \leq \text{nops}(\text{Patterns}) ) then
       \mbox{tmp}\ :=\ \mbox{amt}\colonend if:
   \text{TrainingSet} := \{ \text{seq}(i, i = 1..\text{nops}(Patterns)) \}.Complements := \{seq (combination [random] (TrainingSet) [j], j=1..tmp)\}.TrainingSet := convert(Trainingset minus Complements, 'list ');Complements := convert (Complements, 'list') :return \ 'TrainBy \', TrainingSet \, , \ 'ValidateWith \', Complements \, ;end proc:
Train := proc(NumberOfReps:: position t, amt := 0)local InitValue, cls, terr, Indices, TSI, VSI, i, n, esum, tsum, v, tmp;
    if (0 \leq and \text{ and } \text{amt} \leq 1) thentmp := floor(amt * nops(TrainingSet)):
    e lif (1 \leq \text{amt} \text{ and } \text{amt} \leq \text{nops}(\text{TrainingSet}) ) then
       tmp := amt :end i f :
   ## tmp is number of patterns to partition into "test against" set
    if ( tmp \geq nops (TrainingSet) ) then error ( "Test set of size ", tmp," is larger than
         training set.") end if:
   \text{terr} := [ ]:\label{eq:TSI} \text{TSI} \ := \ \text{combinat} \ [\ \text{randperm} \ ] \ (\ \text{TrainingSet} \ ) :VSI := TSI [1..tmp]:TSI := TSI \space [tmp+1...-1]:for n from 1 to NumberOfReps do
       Indices := combinator[randperm] (TSI):
       esum := 0:
```

```
\begin{array}{lll} \texttt{pttns} & := & [] : \end{array}\text{preds} := []:
          for i in Indices do
               v := P \, \mathtt{atterns} \; [ \; i \; ] :
               esum := esum + BackProp(v[1], v[2]):
               {\tt pttns} \ := \ [ \ {\tt pttns} \ [ \ ] \ , \ {\tt v} \ [ \ 2 \ ] \ [ \ 1 \ ] \ \ ] \ ;\mathtt{preds}\ :=\ [\ \mathtt{preds}\ [\ ]\ ,\ \mathtt{outputs}\ [\ 1]\ \ ]\colonend do :
          tsum := 0:
          for i in VSI do
               v := P \, \mathtt{atterns} \; [ \; i \; ] :
               cls := Forward(v[1]):
               tsum := tsum + LinearAlgebra:-VectorNorm ( cls-v[2]) :
         end do :
          \text{cnt} := \text{cnt} + 1:\text{errs} := [\text{errs}[] , \text{esum} ]:
          \begin{array}{lll} \texttt{terr} & := & [\texttt{terr} \; [\; ] \; , \texttt{tsum} \; ] \, . \end{array}end do :
     return errs, terr;
end proc:
Errors := () \Rightarrow errs;
TrainingResults := proc(binary:=true)local v, i, err, cls;err := 0 :
      {\tt pttns :=[]} :
      preds := []:
      for i in TrainingSet do
           v := P \, \mathtt{atterns} \; [ \; i \; ] :
           cls := Forward(v[1]):
            {\tt pttns} \ := \ [ \ {\tt pttns} \ [ \ ] \ , \ {\tt v} \ [ \ 2 \ ] \ [ \ 1 \ ] \ \ ] ;\text{preds} := [ \text{preds}[] , \text{ outputs} [1] ]:
            err := err + LinearAlgebra: -VectorNorm(cls -v[2]):
      end do :
```
if ( binary ) then

```
return err/nops (Patterns), ROCanalysis (pttns, preds)
   e l s e
      return err/nops (Patterns), pttns, preds;
   end if:
end proc:
```

```
PredictComplements := proc(binary:=true)local v, i , err , cls ;
```

```
err := 0:
pttns := []:
preds := []:
for i in Complements do
    \mathbf{v} \! := \! \mathbf{P} \, \mathtt{atterns} \; [ \; \mathbf{i} \; ] :
    cls := Forward(v[1]):
    pttns := [ pttns[], v[2][1] ];\texttt{preds}\ :=\ [\ \texttt{preds}\ [\ ]\ ,\ \ \texttt{outputs}\ [\ 1]\ \ ]\!:err := err + LinearAlgebra: -VectorNorm(cls -v[2]):
end do :
```

```
if ( binary ) then
   return err/nops (Patterns), ROCanalysis (pttns, preds)
e l s e
```

```
return err/nops (Patterns), pttns, preds;
\emph{end} if :
```

```
end proc:
```
end module :

```
end proc:
```

```
SaveNet := proc(nnme) # ANNfN is optional 2nd argument
    local ANNfN, Args, NetName;
   \begin{array}{rcl} \text{ANNfN} & := & \text{NULL:} \end{array}\text{NetName} := \text{convert}(\text{nnme}, \text{'string'}):
    if ( nargs >1 and type (args[2], 'string') ) then
       ANNfN := \arg s [2]:
       \text{A} \text{rgs} := \text{args} [3 \dots -1]:
    e l s e
       ANNfN := Maplets [Utilities [(6eE)^{\text{th}}] ('title' = "Save as ...", filename = cat (NetName,".mnn"),
                   ' directory ' = current dir (), approvecaption="Save", approvecheck=false,
```

```
' file filter ' = "mnn", ' filter description ' = " Maple Neural Network"):
       \text{A} \text{rgs} := \text{args} [2 \dots -1]:
   \verb|end if| :
   use StringTools in
       if ( LowerCase (SubString (ANNfN, -4.. -1)) \triangleright " .mnn" and SubString (ANNfN, -1.. -1) \triangleright " ") then
           \begin{array}{lll} \text{ANNfN} & := & \text{cat (ANNfN }, \text{''}. \text{mmn''}) : \end{array}\quadend\quad i f :
   end use :
   save parse (NetName), ANNfN;
end proc:
LoadNet := proc()l o c a l ANNfN ;
   ANNfN := NULL:if ( nargs >0 and type (args[1], 'string') ) then
       \text{ANNfN} \ := \ \text{args} \ [ \, 1 \, ] \, \text{:}e l s e
       ANNfN := Maplets [Utilities ] [GetFile] ('title' = "Open Neural Network",
                 ' directory ' = current dir (), approvecaption="Open",
                 ' filefilter ' = "mnn", ' filterdescription ' = " Maple Neural Network" ) :
   \verb"end if :r e ad ANNfN ;
end proc:
ROCanalysis := proc(Actual, Predicted)local k, PosValues, NegValues, PosNum, NegNum, thresh, threshs, tmin, tmax, npts,
           PosInd, NegInd, BestThresh, opt, plt, tmp, dist, _ROC_, _AUC_;
   if (nops (Predicted) \Leftrightarrow nops (Actual) ) then
       error " Actual and Predicted are lists of corresponding values"
   \emph{end} if :
   PosValues := []:
   NegValues := []:
   npts := 10: #Later we'll make this an optionfor k from 1 to nops (Actual) do
       if (Actual [k] = 1) then
```

```
PosValues := [PosValues[] , Predicted [k] ] :e l s e
       \begin{array}{lll} \texttt{NegValues} & := & \left[ & \texttt{NegValues} \left[ ~ \right] ~, & \texttt{Predicted} \left[ ~ \mathbf{k} \right] ~ \left. ~ \right] : \end{array}end if:
end do :
PosValues := sort (PosValues);
PosNum := nops(PosValues):
PosValues := queue[new] (PosValues [] ) :NegValues := sort (NegValues) :NegNum := nops(NegValues):
NegValues := queue[new] ( NegValues [] ) :##Eliminate duplicate thresholds by converting to a set
tmax := max(Predicted);
tmin := min(Predicted):
threshs := convert(Predicted, 'set'):
{\rm threshs} := {\rm sort\,}({\rm convert\,}({\rm Predicted\,},\,{}'{\rm list\,}')):ROC = [\{1, 1\}]:
BestThresh := [2, 0, [1, 1]]:for thresh in threshs do ##from tmin to tmax by evalf ((\text{tmax}-\text{tmin})/npts) do
     while ( ( not queue [empty] (PosValues) ) and queue [front] (PosValues) \leq thresh ) do
         queue [ dequeue ] ( PosValues ) :
     end do :
     while ( ( not queue [ empty ] ( NegValues ) ) and queue [ front ] ( NegValues ) \leq thresh ) do
         queue [ dequeue ] ( NegValues ) :
     end do :
     tmp := [evalf(queue[length](NegValues)/NegNum), evalf(queue[length](PosValues)/PosNum)]:
          \# \# \# debugging
          #print(thresh, queue [length](NegValues), queue [length](PosValues), tmp);
     d i s t := e v a l f (\sqrt{p[1]^2 + (tmp[2]-1)^2}) :
     if (dist < BestThresh [1]) then\texttt{BestThreshold} \ := \ \left[ \, \texttt{dist} \ , \texttt{thresh} \ , \texttt{tmp} \, \right] \texttt{:}end if :
     ROC_{-} := [CORC_{-}[], tmp ]:end do :
```

```
AUC. := add (abc [(C. ROC.[k][1] - ROC.[k+1][1])) * (ROC.[k][2] + ROC.[k+1][2]), k=1..(nops (ROC\_ROC)[k+1][2])
```
 $(-1)$ ) / 2;

```
plt := plots [display] (
                    plots [listplot] -ROC_-, color = blue),p lots [listplot] ( ROC_, style=point, symbol=solid circle, color=blue),
                    p l ots \lceil l istpl ot \lceil ( \lceil (0, 0), \lceil 1, 1 \rceil , style=line, color=grey),
                    p lots [pointplot] (BestThresh [3], style=point, symbol=solid circle, color=green,
                          s y m b o l s i z e = 20),
                    p l o t s \lceil t \cdot \frac{\text{bestThresh}[3][1]}{s} \cdot \text{BestThresh}[3][2] \rceilcat (" (", sprintf ("%0.2 f", BestThresh [3][1]),",", sprintf ("%0.2 f", BestThresh
                             [3][2]),")")],
                        f \circ n t = [TIMES, ROMAN, 14], a \, li \, g \, n = [BELOW, RIGHT]),
                {\rm axes=boxed} , labels =[" Specificity"," Sensitivity"], labeldirections =[horizontal,
                      vertical],
                font = [TIMES, ROMAN, 14], view = [0..1, 0..1], title = cat("ROC Curve: \nTHreshold =",
                           sprint(f("%0.2f", BestThresh[2]), " , AUC = " , sprint(f("%0.2f", AUC_-))) ;
opt := "none" :h a soption ([args [3.. -1]], 'output ', 'opt'):
opt := StringTools := UpperCase (convert (opt, 'string')):
if ( opt = "SOLUTIONMODULE" ) then
   r e t u r n
       module ( )
           local auc, best, roc, clst ;
           export AUC, ROCplot, BestThreshold, ROC ;
           best := BestThresh[2]:clst := BestThresh [3]:auc := \triangle AUC_;
           \text{roc} := \text{C} \text{ROC};AUC := () \Rightarrow auc;
           BestThreshold := () \Rightarrow best;\text{ROC} := () \Rightarrow \text{roc} ;\text{ROCplot}\ :=\ (\text{)}\ \text{--}\text{>} \ \ \text{plt}\ \ ;end module ;
e lif ( opt = "AUC") then
   \verb|return _AUC_-\ell if ( opt = "ROC") thenreturn _ROC_
elif ( opt = "OOP" or opt = "BESTTHRESHOLD" or opt = "BEST" ) then
```

```
return BestThresh [2]
     e lif (opt = "LOCALTON") then
           r e turn BestThresh [3]
     e l s e
           r e t ur n p l t
     end if:
end proc:
rnd := rand(1..100):
ROCanalysis ({sec (0, i = 1..200), seq (1, i = 1..200)}, seq (1, i = 1..200), seq (rnd ()*i, i = 1..400));
{\tt ROCanalysis}\left(\left[\,seq\left(\,0\,,\,i=1\,.\,200\,\right)\, \right.\right.,\, \left.\,seq\left(\,1\,,\,i=1\,.\,200\,\right)\, \right],\, \left[\,seq\left(\,rnd\left(\, \right)\,,\,i=1\,.\,400\,\right)\, \right]\  \  ,\  \  output=" \, solution module\," \right);\,\mathbf{r} \mathbf{r} := \%;rr : -AUC() :
r r :−ROCplot ( ) ;
```
The following code executes the neural network, defines the original TS, executes thirty training sessions, and performs an ROC analysis.

```
RNANet: First Training Set (described above)
#Red in TS: 4.01, 4.02, 4.05, 4.08, 4.09, 4.15, 4.19, 4.20, 4.22, and 4.27
RNANE := MakeANN(12, 2, hidden s = 16, Momentum = 0.1);TrainingSet
     : = {[< 2.70149, 0.03195, 2.77377, -2.50280, -2.95843, -2.61216, -3.39110, 2.82848, -1.67967, -1.92803, 2.51898,-0.56106, <1,0>],
    [<1.88125, 0.03195, 1.57931, -1.70407, -1.83483, -1.26081, -0.21145, 1.61636, -1.67967, -1.49315, 1.43993, 0.32389> ,< 1.0 > 1,
    [<0.78996,-0.93611,-0.01338,-0.50599,0.41236,0.09054,-0.21145,-0.20182,-0.05366,-0.62340,-0.43680,1.20885> \; ,< 1.0 > 1,
    [<0.75765, 0.03195, 0.38485, -0.50599, -0.71124, 0.09054, -0.21145, 0.10121, -0.05366, -0.62340, 0.64225, 0.32389>< 1.0 > 1.
    [<1.55979, 0.03195, 0.38485, -0.90535, -0.71124, 0.09054, -0.21145, 1.01030, -0.05366, -1.05827, 1.63153, -0.56106><\!1\,,0\!>\!] ,
    [<-0.35361, 0.03195, -0.80960, -0.10663, 0.41236, 0.09054, -0.21145, 0.10121, -0.05366, -0.18852, 0.14292, -0.56106> ,< 1.0 > 1,
    [<0.13570, 0.03195, 0.38485, -0.90535, -0.71124, -1.26081, 2.96820, 1.31333, -1.67967, -1.05827, 1.03037, 0.32389>,
      <1,0>],
    [<-0.30520, 0.03195, 0.38485, -0.10663, -0.71124, -1.26081, -0.21145, 0.10121, -0.05366, -0.62340, 0.36088, 1.20885]< 1.0 > 1.
    [<-0.76353,1.00000,0.38485,-0.10663,-0.71124,-1.26081,1.37838,0.40424,-1.67967,-0.18852,0.36088,0.32389>,
      <1, 0>],
    \vert \langle -1.04899, 1.00000, -0.80960, 1.09145, 1.53596, 1.44189, -0.21145, -1.11091, 1.57236, 1.98587, -1.31934, -0.56106 \rangle<1,0>],
     [<1.59418,-0.93611,1.18108,-1.30471,-0.71124,0.09054,-0.21145,1.01030,-0.05366,-1.05827,0.64225,0.32389> \; ,< 0, 1 > ],
```

```
[<0.99270,-0.93611,1.18108,-0.50599,-0.71124,0.09054,-0.21145,0.60624,-0.05366,-0.62340,0.91380,-0.56106> \; ,< 0.1 > 1,
     [\, <0.50827\, , -1.90416\, , -0.41137\, , -0.10663\, , 1.53596\, , 0.09054\, , -0.21145\, , -0.80788\, , -0.05366\, , -0.18852\, , -1.20768\, , 1.20885 > \, ,< 0, 1 > ],
     [<-0.36349,-0.93611,0.38485,0.29273,0.41236,1.44189,-0.21145,0.30321,1.57236,0.24636,-0.07548,-1.44602> \; ,< 0.1 > 1.
     [<-0.57366, 0.03195, 0.38485, 0.69209, 0.41236, 1.44189, -0.21145, -0.20182, 1.57236, 0.68124, -0.14694, -0.56106> ,< 0, 1 > 1,
     \vert \langle -0.63643, -0.93611, 0.38485, 1.09145, 1.53596, 1.44189, -0.21145, -0.90891, 1.57236, 1.11611, -1.31934, -0.56106 \rangle< 0, 1 >,
     \vert \langle -0.47360, -0.93611, 0.38485, 0.29273, 0.41236, 1.44189, -0.21145, -0.20182, -0.05366, 0.24636, -0.53015, 1.20885 \rangle< 0, 1 > ],
     [<-0.88702, 0.03195, 0.38485, 1.09145, 0.41236, 0.09054, -0.21145, -0.20182, 1.57236, 1.11611, -0.60161, -0.56106> \; ,< 0, 1 >],
     [<-0.70762,-0.93611,-0.80960,0.69209,0.41236,0.09054,-0.21145,-1.11091,-0.05366,0.68124,-1.15453,2.09381> \; ,< 0, 1 > |,
     [<-0.56804, 0.03195, -0.80960, 0.29273, -0.71124, 0.09054, -0.21145, -0.80788, -0.05366, 0.24636, -0.43680, 1.20885><0, 1 >] };
nops (TrainingSet);
for TS in TrainingSet do
   RNANet:−AddPattern (TS [ 1 ] , TS [ 2 ] )
end do :
RNANet:−ShowPatterns ( ) ;
RNANet:-Get (fplot);
RNANet:-Initialize (0.1);
RNANet: Train(30);
plots [listplot](\%);
```

```
RNANet:-TrainingResults();%[2];
```
The following code tells the neural network to classify graph invariant vectors for the dual graphs not in the TS.

```
RNANet:− C l a s s i f y
     ( <1.07417,0.03195,0.38485, -0.90535, -0.71124, -1.26081, -0.21145,0.40424, -1.67967, -1.05827,0.36088,0.32389 >)
     ; \% [1] + \% [2]; #Red4.04
RNANet:− C l a s s i f y
     (< -0.04566, 0.03195, 0.38485, -1.30471, -0.71124, -1.26081, 1.37838, 1.31333, -0.05366, -1.05827, 1.43993, -1.44602>); \% [1] + \% [2]; #Blue4.10
RNANet:− C l a s s i f y
     (< -0.31290, 0.03195, 0.38485, -0.10663, 0.41236, 0.09054, 1.37838, 0.40424, 1.57236, -0.18852, 0.59714, -0.56106>); \% [1] + \% [2]; #Blue4.12
RNANet:− C l a s s i f y
```

```
(< -1.24837, 3.90416, -2.00406, 1.89018, 0.41236, 0.09054, 1.37838, -1.11091, -0.05366, 1.98587, -1.18133, -1.44602>)
```

```
; \% [1] + \% [2]; #Blue4.30
RNANet:− C l a s s i f y
      \left(\times0.14688\,,0.03195\,,-0.80960\,,0.29273\,,0.41236\,,0.09054\,,-0.21145\,,-1.11091\,,-0.05366\,,0.24636\,,-0.60161\,,0.32389>\right); \% [1] + \% [2]; #Red4.14
RNANet:− C l a s s i f y
      (< -0.37170, 0.03195, -0.80960, -0.10663, 0.41236, 0.09054, -0.21145, 0.10121, -0.05366, -0.18852, 0.18758, -0.56106>; \% [1] + \% [2]; #Red4.16
RNANet:− C l a s s i f y
      (< -0.58348, 0.03195, -0.80960, 0.29273, 0.41236, 0.09054, -0.21145, -0.50485, -0.05366, 0.24636, -0.43680, -0.56106 >); \% [1] + \% [2]; #Red4.17
RNANet:− C l a s s i f y
      (< -0.96015, 1.00000, -0.80960, 1.09145, 0.41236, 1.44189, -0.21145, -0.50485, -0.05366, 0.68124, -0.43680, -1.44602>); \% [1] + \% [2]; #Red4.25
RNANet:− C l a s s i f y
      \left(\times-1.06683, 1.00000\, ,\, -0.80960\, , 1.49081\, , 1.53596\, , 0.09054\, ,\, -0.21145\, ,\, -1.11091\, ,\, -0.05366\, ,\, 1.55099\, ,\, -1.20768\, ,\, -0.56106\, \times\right);\% [1] + \% [2]; \#Red4.28RNANet:− C l a s s i f y
      (< -0.86698, 0.03195, -2.00406, 1.09145, 0.41236, 0.09054, -0.21145, -1.71697, -0.05366, 1.11611, -1.18133, 2.09381>); \% [1]+\% [2]; #Red4.29
```
The code below performs the method of leave-v-out cross-validation. The code given here is when the first vector, corresponding to dual graph 4.01, is removed from the TS. First, the network is trained thirty times, and the non-TS dual graphs are classified; then, the network is trained thirty-two times, and the non-TS dual graphs are classified; finally, the network is trained thirty-five times, and the non-TS dual graphs are classified. The code below may be repeated for other adjusted training sets in which vectors for dual graphs other than 4.01 are removed from the TS.

```
Training Session 1: Leave-v-out Cross Validation
#In this training session, the first vector is left out of the original TS. Thus, we label this
     new TS as TS1.
\begin{array}{lcl} \text{RNANet1} & := & \text{MakeANN} \left( \text{12 }, \text{2 }, \text{ hiddens=16 }, \text{ Momentum = 0.1} \right) \, ; \end{array}Triangle 1 :={
     [-1.88125, 0.03195, 1.57931, -1.70407, -1.83483, -1.26081, -0.21145, 1.61636, -1.67967, -1.49315, 1.43993, 0.32389 >\,< 1, 0 > 1,
     [<0.78996,-0.93611,-0.01338,-0.50599,0.41236,0.09054,-0.21145,-0.20182,-0.05366,-0.62340,-0.43680,1.20885><1, 0>],
     [<0.75765, 0.03195, 0.38485, -0.50599, -0.71124, 0.09054, -0.21145, 0.10121, -0.05366, -0.62340, 0.64225, 0.32389>< 1.0 > 1,
     [<1.55979, 0.03195, 0.38485, -0.90535, -0.71124, 0.09054, -0.21145, 1.01030, -0.05366, -1.05827, 1.63153, -0.56106>< 1.0 > 1,
     [<-0.35361, 0.03195, -0.80960, -0.10663, 0.41236, 0.09054, -0.21145, 0.10121, -0.05366, -0.18852, 0.14292, -0.56106> \; ,<1,0>],
     [<0.13570, 0.03195, 0.38485, -0.90535, -0.71124, -1.26081, 2.96820, 1.31333, -1.67967, -1.05827, 1.03037, 0.32389>,
```

```
<1, 0>],
     [<-0.30520, 0.03195, 0.38485, -0.10663, -0.71124, -1.26081, -0.21145, 0.10121, -0.05366, -0.62340, 0.36088, 1.20885]<1,0>,
     [<-0.76353,1.00000,0.38485,-0.10663,-0.71124,-1.26081,1.37838,0.40424,-1.67967,-0.18852,0.36088,0.32389>,
      <\!1\,,0\!>\,] ,
     \vert \langle -1.04899, 1.00000, -0.80960, 1.09145, 1.53596, 1.44189, -0.21145, -1.11091, 1.57236, 1.98587, -1.31934, -0.56106 \rangle<1,0>],
     [<\!\!1.59418\,,-0.93611\, ,1.18108\,,-1.30471\,,-0.71124\, ,0.09054\,,-0.21145\, ,1.01030\,,-0.05366\,,-1.05827\, ,0.64225\, ,0.32389> \, ,< 0, 1 >],
     [<0.99270\, , -0.93611\, , 1.18108\, , -0.50599\, , -0.71124\, , 0.09054\, , -0.21145\, , 0.60624\, , -0.05366\, , -0.62340\, , 0.91380\, , -0.56106> \, ,< 0, 1 > 1,
     [<0.50827,-1.90416,-0.41137,-0.10663,1.53596,0.09054,-0.21145,-0.80788,-0.05366,-0.18852,-1.20768,1.20885>< 0, 1 > 1,
     [<-0.36349,-0.93611,0.38485,0.29273,0.41236,1.44189,-0.21145,0.30321,1.57236,0.24636,-0.07548,-1.44602> ,< 0, 1 > 1,
     \vert \langle -0.57366, 0.03195, 0.38485, 0.69209, 0.41236, 1.44189, -0.21145, -0.20182, 1.57236, 0.68124, -0.14694, -0.56106 \rangle,< 0.1 > 1,
     [<-0.63643,-0.93611,0.38485,1.09145,1.53596,1.44189,-0.21145,-0.90891,1.57236,1.11611,-1.31934,-0.56106> \; ,< 0.1 > 1,
     [<-0.47360,-0.93611, 0.38485, 0.29273, 0.41236, 1.44189, -0.21145, -0.20182, -0.05366, 0.24636, -0.53015, 1.20885> \; , \;< 0, 1 > |,
     [<-0.88702, 0.03195, 0.38485, 1.09145, 0.41236, 0.09054, -0.21145, -0.20182, 1.57236, 1.11611, -0.60161, -0.56106> ,< 0, 1 > |,
     [<-0.70762, -0.93611, -0.80960, 0.69209, 0.41236, 0.09054, -0.21145, -1.11091, -0.05366, 0.68124, -1.15453, 2.09381>,
      <\!0\,,1\!>\,] ,
     \vert \langle -0.56804, 0.03195, -0.80960, 0.29273, -0.71124, 0.09054, -0.21145, -0.80788, -0.05366, 0.24636, -0.43680, 1.20885 \rangle< 0.1 > 1:
nops (TrainingSet1);
for TS in TrainingSet1 do
   RNANet1:−AddPattern (TS [ 1 ] , TS [ 2 ] )
end do :
RNANet1:−ShowPatterns ( ) ;
RNANet1:-Get (fplot);
RNANet1:- I n i t i a l i z e (0.1);
RNANet1:-Train(30);plots [listplot] (\%);
RNANet1:-TrainingResults(); %[2];
RNANet1:− C l a s s i f y
     (<br/>2.70149, 0.03195, 2.77377, -2.50280, -2.95843, -2.61216, -3.39110, 2.82848, -1.67967, -1.92803, 2.51898, -0.56106>); \% [1]+\% [2]; #Red4.01 (left out of this TS)
```
RNANet1:− C l a s s i f y

 $($  <1.07417,0.03195,0.38485,  $-0.90535$ ,  $-0.71124$ ,  $-1.26081$ ,  $-0.21145$ , 0.40424,  $-1.67967$ ,  $-1.05827$ , 0.36088,0.32389 >) ;  $\% [1] + \% [2];$  #Red4.04 RNANet1:− C l a s s i f y  $(< -0.04566, 0.03195, 0.38485, -1.30471, -0.71124, -1.26081, 1.37838, 1.31333, -0.05366, -1.05827, 1.43993, -1.44602>)$ ;  $\% [1] + \% [2];$  #Blue4.10 RNANet1:− C l a s s i f y  $(< -0.31290, 0.03195, 0.38485, -0.10663, 0.41236, 0.09054, 1.37838, 0.40424, 1.57236, -0.18852, 0.59714, -0.56106>)$ ;  $\% [1] + \% [2];$  #Blue4.12 RNANet1:− C l a s s i f y  $\left(\times-1.24837, 3.90416\right.,\n -2.00406\right.,\n 1.89018\right.,\n 0.41236\right.,\n 0.09054\right.,\n 1.37838\right.,\n -1.11091\right.,\n -0.05366\,,\n 1.98587\right.,\n -1.18133\,,\n -1.44602>\right)$ ;  $\% [1] + \% [2];$  #Blue4.30 RNANet1:− C l a s s i f y  $(<0.14688, 0.03195, -0.80960, 0.29273, 0.41236, 0.09054, -0.21145, -1.11091, -0.05366, 0.24636, -0.60161, 0.32389>)$ ;  $\% [1] + \% [2];$  #Red4.14 RNANet1:− C l a s s i f y  $(< -0.37170, 0.03195, -0.80960, -0.10663, 0.41236, 0.09054, -0.21145, 0.10121, -0.05366, -0.18852, 0.18758, -0.56106>)$ ;  $\% [1] + \% [2];$  #Red4.16 RNANet1:− C l a s s i f y  $(< -0.58348, 0.03195, -0.80960, 0.29273, 0.41236, 0.09054, -0.21145, -0.50485, -0.05366, 0.24636, -0.43680, -0.556106>)$ ;  $\% [1] + \% [2];$  #Red4.17 RNANet1:− C l a s s i f y  $(< -0.96015, 1.00000, -0.80960, 1.09145, 0.41236, 1.44189, -0.21145, -0.50485, -0.05366, 0.68124, -0.43680, -1.44602>)$ ;  $\% [1] + \% [2];$  #Red4.25 RNANet1:− C l a s s i f y  $\left( \, < -1.06683, 1.00000 \, , \, -0.80960, 1.49081, 1.53596, 0.09054 \, , \, -0.21145 \, , \, -1.11091 \, , \, -0.05366 \, , \, 1.55099 \, , \, -1.20768 \, , \, -0.56106 \, > \, \right)$  $; \% [1] + \% [2]; HRed4.28$ RNANet1:− C l a s s i f y  $(<-0.86698, 0.03195, -2.00406, 1.09145, 0.41236, 0.09054, -0.21145, -1.71697, -0.05366, 1.11611, -1.18133, 2.09381>)$ ;  $\% [1] + \% [2];$  #Red4.29 #Now we will use a second training length on TrainingSet1:  $RNANet2 := MakeANN(12, 2, hiddens=16, Momentum = 0.1);$  $Triangle 1 :=$ {  $[<1.88125, 0.03195, 1.57931, -1.70407, -1.83483, -1.26081, -0.21145, 1.61636, -1.67967, -1.49315, 1.43993, 0.32389> ,$  $< 1.0 > 1$ ,  $[\, <0.78996\, , -0.93611\, , -0.01338\, , -0.50599\, , 0.41236\, , 0.09054\, , -0.21145\, , -0.20182\, , -0.05366\, , -0.62340\, , -0.43680\, , 1.20885\, \} \, ,$  $<$ 1,0>],  $[<0.75765, 0.03195, 0.38485, -0.50599, -0.71124, 0.09054, -0.21145, 0.10121, -0.05366, -0.62340, 0.64225, 0.32389>$ ,  $< 1.0 > 1$ .  $[<1.55979, 0.03195, 0.38485, -0.90535, -0.71124, 0.09054, -0.21145, 1.01030, -0.05366, -1.05827, 1.63153, -0.56106>$  $<1,0>$ ],  $[<-0.35361, 0.03195, -0.80960, -0.10663, 0.41236, 0.09054, -0.21145, 0.10121, -0.05366, -0.18852, 0.14292, -0.56106, -0.1860, -0.1860, -0.1860, -0.1860, -0.1860, -0.1860, -0.1860, -0.1860, -0.1860, -0.1860, -0.1860, -0.1860, -0.1860, -0.186$ 

 $<1,0>$ ],

```
[<0.13570, 0.03195, 0.38485, -0.90535, -0.71124, -1.26081, 2.96820, 1.31333, -1.67967, -1.05827, 1.03037, 0.32389>,
      < 1.0 > 1,
     [<-0.30520, 0.03195, 0.38485, -0.10663, -0.71124, -1.26081, -0.21145, 0.10121, -0.05366, -0.62340, 0.36088, 1.20885> \label{eq:4}<1,0>],
     [<-0.76353,1.00000,0.38485,-0.10663,-0.71124,-1.26081,1.37838,0.40424,-1.67967,-0.18852,0.36088,0.32389> \color{red},< 1.0 > 1.
     [<-1.04899, 1.00000, -0.80960, 1.09145, 1.53596, 1.44189, -0.21145, -1.11091, 1.57236, 1.98587, -1.31934, -0.56106> ,< 1, 0 > 1,
     [<1.59418, -0.93611, 1.18108, -1.30471, -0.71124, 0.09054, -0.21145, 1.01030, -0.05366, -1.05827, 0.64225, 0.32389>,
      < 0, 1 >,
     [<0.99270, -0.93611, 1.18108, -0.50599, -0.71124, 0.09054, -0.21145, 0.60624, -0.05366, -0.62340, 0.91380, -0.56106>,
      < 0, 1 > ],
     [<0.50827, -1.90416, -0.41137, -0.10663, 1.53596, 0.09054, -0.21145, -0.80788, -0.05366, -0.18852, -1.20768, 1.20885>,
      < 0, 1 >],
     [<-0.36349,-0.93611,0.38485,0.29273,0.41236,1.44189,-0.21145,0.30321,1.57236,0.24636,-0.07548,-1.44602> \; ,< 0, 1 > |,
     [<-0.57366, 0.03195, 0.38485, 0.69209, 0.41236, 1.44189, -0.21145, -0.20182, 1.57236, 0.68124, -0.14694, -0.56106> ,< 0, 1 > 1,
     [<-0.63643,-0.93611,0.38485,1.09145,1.53596,1.44189,-0.21145,-0.90891,1.57236,1.11611,-1.31934,-0.56106> ,< 0, 1 >],
     \vert \langle -0.47360, -0.93611, 0.38485, 0.29273, 0.41236, 1.44189, -0.21145, -0.20182, -0.05366, 0.24636, -0.53015, 1.20885 \rangle< 0, 1 >],
     [<-0.88702, 0.03195, 0.38485, 1.09145, 0.41236, 0.09054, -0.21145, -0.20182, 1.57236, 1.11611, -0.60161, -0.56106>,
      < 0, 1 >],
     [<-0.70762,-0.93611,-0.80960,0.69209,0.41236,0.09054,-0.21145,-1.11091,-0.05366,0.68124,-1.15453,2.09381> \; ,< 0, 1 > 1,
     [<-0.56804, 0.03195, -0.80960, 0.29273, -0.71124, 0.09054, -0.21145, -0.80788, -0.05366, 0.24636, -0.43680, 1.20885>< 0.1 > 1:
nops (TrainingSet1);
for TS in TrainingSet1 do
   RNANet2:−AddPattern (TS [ 1 ] , TS [ 2 ] )
end do :
RNANet2:−ShowPatterns ( ) ;
RNANet2:-Get(fplot);RNANet2:-Initialize(0.1);RNANet2:-Train(32);plots [ list p l o t \mid (\%) ;
RNANet2:-TrainingResults();%[2];
RNANet2:− C l a s s i f y
     (<\! 2.70149\,,0.03195\,,2.77377\,,\,-2.50280\,,\,-2.95843\,,\,-2.61216\,,\,-3.39110\,,2.82848\,,\,-1.67967\,,\,-1.92803\,,2.51898\,,\,-0.56106>)
```

```
; \% [1] + \% [2]; \# \text{Red } 4.01 (left out of this TS)
```

```
RNANet2:− C l a s s i f y
     ( \langle 1.07417, 0.03195, 0.38485, -0.90535, -0.71124, -1.26081, -0.21145, 0.40424, -1.67967, -1.05827, 0.36088, 0.32389 \rangle ); \% [1] + \% [2]; #Red4.04
RNANet2:− C l a s s i f y
     \left( < -0.04566, 0.03195, 0.38485, -1.30471, -0.71124, -1.26081, 1.37838, 1.31333, -0.05366, -1.05827, 1.43993, -1.44602> \right); \% [1] + \% [2]; #Blue4.10
RNANet2:− C l a s s i f y
     \left( < -0.31290 \, , 0.03195 \, , 0.38485 \, , -0.10663 \, , 0.41236 \, , 0.09054 \, , 1.37838 \, , 0.40424 \, , 1.57236 \, , -0.18852 \, , 0.59714 \, , -0.56106 > \right); \% [1] + \% [2]; #Blue4.12
RNANet2:− C l a s s i f y
     (< -1.24837, 3.90416, -2.00406, 1.89018, 0.41236, 0.09054, 1.37838, -1.11091, -0.05366, 1.98587, -1.18133, -1.44602>); \% [1] + \% [2]; #Blue4.30
RNANet2:− C l a s s i f y
     (1, 2, 0.14688, 0.03195, -0.80960, 0.29273, 0.41236, 0.09054, -0.21145, -1.11091, -0.05366, 0.24636, -0.60161, 0.32389); \% [1] + \% [2]; #Red4.14
RNANet2:− C l a s s i f y
     (< -0.37170, 0.03195, -0.80960, -0.10663, 0.41236, 0.09054, -0.21145, 0.10121, -0.05366, -0.18852, 0.18758, -0.56106>); \% [1] + \% [2]; #Red4.16
RNANet2:− C l a s s i f y
     \left( < -0.58348, 0.03195\, , -0.80960\, , 0.29273\, , 0.41236\, , 0.09054\, , -0.21145\, , -0.50485\, , -0.05366\, , 0.24636\, , -0.43680\, , -0.56106> \right); \% [1] + \% [2]; #Red4.17
RNANet2:− C l a s s i f y
     (< -0.96015, 1.00000, -0.80960, 1.09145, 0.41236, 1.44189, -0.21145, -0.50485, -0.05366, 0.68124, -0.43680, -1.44602>); \% [1] + \% [2]; #Red4.25
RNANet2:− C l a s s i f y
     (< -1.06683, 1.00000, -0.80960, 1.49081, 1.53596, 0.09054, -0.21145, -1.11091, -0.05366, 1.55099, -1.20768, -0.56106>; \% [1] + \% [2]; HRed4.28RNANet2:− C l a s s i f y
      (< -0.86698, 0.03195, -2.00406, 1.09145, 0.41236, 0.09054, -0.21145, -1.71697, -0.05366, 1.11611, -1.18133, 2.09381>); \% [1] + \% [2]; #Red4.29
#We will now use a third training length.
\text{RNANet3} := \text{MakeANN}(12, 2, \text{ hiddens} = 16, \text{ Momentum} = 0.1);Triangle 1 :={
     [<1.88125, 0.03195, 1.57931, -1.70407, -1.83483, -1.26081, -0.21145, 1.61636, -1.67967, -1.49315, 1.43993, 0.32389>,
       <1,0>],
     [<0.78996,-0.93611,-0.01338,-0.50599,0.41236,0.09054,-0.21145,-0.20182,-0.05366,-0.62340,-0.43680,1.20885><1,0>],
     [<0.75765, 0.03195, 0.38485, -0.50599, -0.71124, 0.09054, -0.21145, 0.10121, -0.05366, -0.62340, 0.64225, 0.32389>,
       <1,0>],
```
 $[\, <1.55979\, , 0.03195\, , 0.38485\, , -0.90535\, , -0.71124\, , 0.09054\, , -0.21145\, , 1.01030\, , -0.05366\, , -1.05827\, , 1.63153\, , -0.56106\, \} \, ,$  $< 1.0 > 1$ .

 $[<-0.35361, 0.03195, -0.80960, -0.10663, 0.41236, 0.09054, -0.21145, 0.10121, -0.05366, -0.18852, 0.14292, -0.56106> \nonumber,$ 

```
<1, 0>],
     [<0.13570, 0.03195, 0.38485, -0.90535, -0.71124, -1.26081, 2.96820, 1.31333, -1.67967, -1.05827, 1.03037, 0.32389>,
      <1,0>],
     [<-0.30520, 0.03195, 0.38485, -0.10663, -0.71124, -1.26081, -0.21145, 0.10121, -0.05366, -0.62340, 0.36088, 1.20885>,
      <1,0>],
     \vert \langle -0.76353, 1.00000, 0.38485, -0.10663, -0.71124, -1.26081, 1.37838, 0.40424, -1.67967, -0.18852, 0.36088, 0.32389 \rangle<1,0>],
     [<-1.04899, \textcolor{red}{1.00000}, -0.80960, \textcolor{red}{1.09145}, \textcolor{red}{1.53596}, \textcolor{red}{1.44189}, -0.21145, -1.11091, \textcolor{red}{1.57236}, \textcolor{red}{1.98587}, -1.31934,-0.56106>,< 1, 0 >],
     [\, <1.59418\, , -0.93611\, , 1.18108\, , -1.30471\, , -0.71124\, , 0.09054\, , -0.21145\, , 1.01030\, , -0.05366\, , -1.05827\, , 0.64225\, , 0.32389\, \times\, ,< 0, 1 > |,
     [<0.99270,-0.93611,1.18108,-0.50599,-0.71124,0.09054,-0.21145,0.60624,-0.05366,-0.62340,0.91380,-0.56106> \; ,< 0, 1 >],
     [<0.50827,-1.90416,-0.41137,-0.10663,1.53596,0.09054,-0.21145,-0.80788,-0.05366,-0.18852,-1.20768,1.20885> \; ,< 0, 1 >],
     [<-0.36349, -0.93611, 0.38485, 0.29273, 0.41236, 1.44189, -0.21145, 0.30321, 1.57236, 0.24636, -0.07548, -1.44602>< 0.1 > 1.
     [<-0.57366, 0.03195, 0.38485, 0.69209, 0.41236, 1.44189, -0.21145, -0.20182, 1.57236, 0.68124, -0.14694, -0.56106> \; ,< 0.1 > 1,
     [<-0.63643,-0.93611,0.38485,1.09145,1.53596,1.44189,-0.21145,-0.90891,1.57236,1.11611,-1.31934,-0.56106> \; ,< 0, 1 > 1,
     [<-0.47360,-0.93611, 0.38485, 0.29273, 0.41236, 1.44189, -0.21145, -0.20182, -0.05366, 0.24636, -0.53015, 1.20885> ,< 0.1 > 1.
     [<-0.88702, 0.03195, 0.38485, 1.09145, 0.41236, 0.09054, -0.21145, -0.20182, 1.57236, 1.11611, -0.60161, -0.56106>,
      < 0, 1 >,
     [<-0.70762, -0.93611, -0.80960, 0.69209, 0.41236, 0.09054, -0.21145, -1.11091, -0.05366, 0.68124, -1.15453, 2.09381>,
      < 0.1 > 1,
     [<-0.56804, 0.03195, -0.80960, 0.29273, -0.71124, 0.09054, -0.21145, -0.80788, -0.05366, 0.24636, -0.43680, 1.20885]<0, 1 >] };
nops (TrainingSet1);
for TS in TrainingSet1 do
   RNANet3:−AddPattern (TS [ 1 ] , TS [ 2 ] )
end do :
RNANet3:−ShowPatterns ( ) ;
RNANet3:-Get (fplot);
RNANet3:− I n i t i a l i z e ( 0 . 1 ) ;
RNANet3:-Train(35);plots [ list p l o t \mid (\%) ;
RNANet3:-TrainingResults();%[2];
RNANet3:− C l a s s i f y
     (<math>2.70149, 0.03195, 2.77377, -2.50280, -2.95843, -2.61216, -3.39110, 2.82848, -1.67967, -1.92803, 2.51898, -0.56106>; \% [1]+\% [2]; #Red4.01 (left out of this TS)
```

```
RNANet3:− C l a s s i f y
```
 $\left(\times1.07417\,,0.03195\,,0.38485\,,\,-0.90535\,,\,-0.71124\,,\,-1.26081\,,\,-0.21145\,,0.40424\,,\,-1.67967\,,\,-1.05827\,,0.36088\,,0.32389\,>\right)$ ;  $\% [1] + \% [2];$  #Red4.04

#### RNANet3:− C l a s s i f y

 $(< -0.04566, 0.03195, 0.38485, -1.30471, -0.71124, -1.26081, 1.37838, 1.31333, -0.05366, -1.05827, 1.43993, -1.44602>$ 

#### ;  $\% [1] + \% [2];$  #Blue4.10

RNANet3:− C l a s s i f y

 $(< -0.31290, 0.03195, 0.38485, -0.10663, 0.41236, 0.09054, 1.37838, 0.40424, 1.57236, -0.18852, 0.59714, -0.56106>)$ ;  $\% [1] + \% [2];$  #Blue4.12

### RNANet3:− C l a s s i f y

 $(< -1.24837, 3.90416, -2.00406, 1.89018, 0.41236, 0.09054, 1.37838, -1.11091, -0.05366, 1.98587, -1.18133, -1.44602>)$ 

#### ;  $\% [1] + \% [2];$  #Blue4.30

RNANet3:− C l a s s i f y

```
\left(\times0.14688\, ,0.03195\, ,-\,0.80960\, ,0.29273\, ,0.41236\, ,0.09054\, ,-\,0.21145\, ,-\,1.11091\, ,-\,0.05366\, ,0.24636\, ,-\,0.60161\, ,0.32389\, >\right); \% [1] + \% [2]; #Red4.14
```
#### RNANet3:− C l a s s i f y

 $\big( < -0.37170, 0.03195\, , -0.80960\, , -0.10663\, , 0.41236\, , 0.09054\, , -0.21145\, , 0.10121\, , -0.05366\, , -0.18852\, , 0.18758\, , -0.56106> \big)$ 

;  $\% [1] + \% [2];$  #Red4.16

#### RNANet3:− C l a s s i f y

 $(<-0.58348, 0.03195\,,-0.80960\,,0.29273\,,0.41236\,,0.09054\,,-0.21145\,,-0.50485\,,-0.05366\,,0.24636\,,-0.43680\,,-0.56106> \>)$ ;  $\% [1] + \% [2];$  #Red4.17

#### RNANet3:− C l a s s i f y

 $(< -0.96015, 1.00000, -0.80960, 1.09145, 0.41236, 1.44189, -0.21145, -0.50485, -0.05366, 0.68124, -0.43680, -1.44602>)$ ;  $\% [1]+\% [2];$  #Red4.25

#### RNANet3:− C l a s s i f y

```
\left(\times-1.06683, 1.00000,-0.80960, 1.49081, 1.53596, 0.09054,-0.21145,-1.11091,-0.05366, 1.55099,-1.20768,-0.56106>\right);\% [1] + \% [2]; \#Red4.28
```
#### RNANet3:− C l a s s i f y

 $(< -0.86698, 0.03195, -2.00406, 1.09145, 0.41236, 0.09054, -0.21145, -1.71697, -0.05366, 1.11611, -1.18133, 2.09381>)$ ;  $\% [1] + \% [2];$  #Red4.29

## Appendix B: Graphical Invariants

The graphical invariants used in this work were computed either by hand or by using Maple 14's Graph Theory package ([\[14\]](#page-32-6)). Their normalized values may be seen in the Training Set code in Appendix A. Below, the original values of the graphical invariants are given. For definitions of notation used, please see Section 2.2.

| RAG ID            | $J(\overline{G})$   | $N_c(\overline{G})$ | $diam(\overline{G})$ |
|-------------------|---------------------|---------------------|----------------------|
| 4.01              | 117.825             | $\overline{4}$      | 3.0000               |
| $\overline{4.02}$ | $\overline{96.351}$ | $\overline{4}$      | 2.5000               |
| 4.03              | 88.836              | 3                   | 2.3333               |
| 4.04              | 75.222              | $\overline{4}$      | 2.0000               |
| 4.05              | 67.781              | $\overline{3}$      | 1.8333               |
| 4.06              | 73.089              | $\overline{3}$      | 2.3333               |
| 4.07              | 60.407              | $\overline{2}$      | 1.6667               |
| 4.08              | 66.935              | $\overline{4}$      | 2.0000               |
| 4.09              | 87.935              | $\overline{4}$      | 2.0000               |
| $\overline{4.10}$ | 45.905              | $\overline{4}$      | 2.0000               |
| 4.11              | 37.584              | $\overline{3}$      | 2.0000               |
| $\overline{4.12}$ | 38.908              | $\overline{4}$      | 2.0000               |
| 4.13              | 32.082              | $\overline{4}$      | 2.0000               |
| 4.14              | 50.945              | $\overline{4}$      | 1.5000               |
| $\overline{4.15}$ | 37.843              | $\overline{4}$      | 1.5000               |
| $\overline{4.16}$ | 37.369              | $\overline{4}$      | 1.5000               |
| 4.17              | 31.825              | $\overline{4}$      | 1.5000               |
| $\frac{4.18}{ }$  | 30.438              | $\overline{3}$      | 2.0000               |
| 4.19              | 50.653              | $\overline{4}$      | 2.0000               |
| 4.20              | 39.110              | $\overline{4}$      | 2.0000               |
| $\overline{4.21}$ | 34.701              | $\overline{3}$      | 2.0000               |
| 4.22              | 27.111              | $\overline{5}$      | 2.0000               |
| $\overline{4.23}$ | 23.878              | $\overline{4}$      | 2.0000               |
| $\overline{4.24}$ | 28.575              | $\overline{3}$      | 1.5000               |
| 4.25              | 21.963              | $\overline{5}$      | $1.50\overline{00}$  |
| 4.26              | 32.229              | $\overline{4}$      | 1.5000               |
| 4.27              | 19.638              | $\overline{5}$      | 1.5000               |
| 4.28              | 19.170              | $\overline{5}$      | 1.5000               |
| $\overline{4.29}$ | 24.403              | $\overline{4}$      | 1.0000               |
| 4.30              | 14.418              | 8                   | 1.0000               |

<span id="page-65-0"></span>Table 4: Graphical Invariants  $1-3\ \ [18]$  $1-3\ \ [18]$ 

| RAG ID            | E(L(G))         | $max\{deg_{L(G)}(i)\}$ | $\chi(L(G))$   | g(G)           |
|-------------------|-----------------|------------------------|----------------|----------------|
| 4.01              | $\overline{6}$  | $\overline{2}$         | $\overline{2}$ | $\overline{0}$ |
| $\overline{4.02}$ | $\overline{8}$  | $\overline{3}$         | $\overline{3}$ | $\overline{2}$ |
| 4.03              | $\overline{9}$  | $\overline{4}$         | $\overline{4}$ | $\overline{2}$ |
| 4.04              | 10              | $\overline{4}$         | $\overline{3}$ | $\frac{2}{2}$  |
| $\overline{4.05}$ | 11              | $\overline{5}$         | $\overline{4}$ |                |
| $\overline{4.06}$ | $\overline{11}$ | $\overline{4}$         | $\overline{4}$ | $\overline{2}$ |
| 4.07              | $\overline{12}$ | $\overline{6}$         | $\overline{4}$ | $\overline{2}$ |
| 4.08              | 11              | $\overline{4}$         | $\overline{4}$ | $\overline{2}$ |
| $\overline{4.09}$ | $\overline{10}$ | $\overline{4}$         | $\overline{4}$ | $\frac{2}{3}$  |
| $\overline{4.10}$ | $9\phantom{.0}$ | $\overline{4}$         | $\overline{3}$ |                |
| $\overline{4.11}$ | $\overline{13}$ | $\overline{5}$         | $\overline{5}$ | $\overline{2}$ |
| $\frac{4.12}{ }$  | 12              | $\overline{5}$         | $\overline{4}$ | $\overline{3}$ |
| 4.13              | 14              | $\overline{5}$         | $\overline{5}$ | $\overline{2}$ |
| $\overline{4.14}$ | $\overline{13}$ | $\overline{5}$         | $\overline{4}$ | $\overline{2}$ |
| 4.15              | 12              | $\overline{5}$         | $\overline{4}$ | $\overline{2}$ |
| $\overline{4.16}$ | $\overline{12}$ | $\overline{5}$         | $\overline{4}$ | $\overline{2}$ |
| 4.17              | $\overline{13}$ | $\overline{5}$         | $\overline{4}$ | $\overline{2}$ |
| 4.18              | 15              | 6                      | $\overline{5}$ | $\overline{2}$ |
| $\overline{4.19}$ | $\overline{10}$ | $\overline{4}$         | $\overline{3}$ | $\overline{4}$ |
| $\overline{4.20}$ | 12              | $\overline{4}$         | $\overline{3}$ | $\overline{2}$ |
| $\overline{4.21}$ | $\overline{13}$ | $\overline{5}$         | $\overline{5}$ | $\overline{2}$ |
| $\overline{4.22}$ | $\overline{12}$ | $\overline{4}$         | $\overline{3}$ | $\overline{3}$ |
| $4.23\,$          | 15              | $\bf 5$                | $\overline{4}$ | $\overline{2}$ |
| $\overline{4.24}$ | $\overline{14}$ | $\overline{5}$         | $\overline{4}$ | $\overline{2}$ |
| $\overline{4.25}$ | 15              | $\overline{5}$         | $\overline{5}$ | $\overline{2}$ |
| $\overline{4.26}$ | $\overline{13}$ | $\overline{4}$         | $\overline{4}$ | $\overline{2}$ |
| 4.27              | $\overline{15}$ | $\overline{6}$         | $\overline{5}$ | $\overline{2}$ |
| $\overline{4.28}$ | 16              | $\sqrt{6}$             | $\overline{4}$ | $\overline{2}$ |
| $\overline{4.29}$ | $\overline{15}$ | $\overline{5}$         | $\overline{4}$ | $\overline{2}$ |
| $\overline{4.30}$ | $\overline{17}$ | $\overline{5}$         | $\overline{4}$ | $\overline{3}$ |

<span id="page-66-0"></span>Table 5: Graphical Invariants  $4-7\;$  [\[18\]](#page-33-0)

 $\overline{a}$ 

| RAG ID            | W(G)    | $\chi\prime(G)$ | F(G)            | R(G)   | $\gamma(G)$      |
|-------------------|---------|-----------------|-----------------|--------|------------------|
| 4.01              | 12.0000 | 3               | 16              | 2.8165 | $\overline{2.0}$ |
| 4.02              | 10.0000 | $\overline{3}$  | 18              | 2.5749 | $\overline{2.5}$ |
| 4.03              | 9.0000  | $\overline{4}$  | $20\,$          | 2.3963 | 2.5              |
| 4.04              | 8.0000  | 3               | $20\,$          | 2.3333 | 2.5              |
| 4.05              | 7.0000  | $\overline{4}$  | $22\,$          | 2.1547 | 3.0              |
| 4.06              | 8.3333  | $\overline{4}$  | 22              | 2.4571 | 2.0              |
| 4.07              | 6.0000  | $\overline{4}$  | 24              | 1.9821 | 3.0              |
| 4.08              | 7.5000  | $\overline{4}$  | $\overline{22}$ | 2.3963 | $\overline{2.5}$ |
| 4.09              | 9.0000  | $\overline{4}$  | 20              | 2.6178 | 2.0              |
| 4.10              | 9.5000  | $\overline{4}$  | 20              | 2.5749 | 1.5              |
| 4.11              | 7.8333  | $\overline{5}$  | 26              | 2.2356 | $1.5\,$          |
| 4.12              | 8.0000  | $\overline{5}$  | $\overline{24}$ | 2.3862 | 2.0              |
| 4.13              | 7.0000  | 5               | 28              | 2.2196 | $\overline{2.0}$ |
| 4.14              | 5.5000  | $\overline{4}$  | 26              | 2.1178 | $\overline{2.5}$ |
| 4.15              | 7.5000  | $\overline{4}$  | 24              | 2.2845 | $2.0\,$          |
| 4.16              | 7.5000  | $\overline{4}$  | 24              | 2.2945 | 2.0              |
| 4.17              | 6.5000  | $\overline{4}$  | 26              | 2.1547 | 2.0              |
| 4.18              | 5.8333  | $\overline{5}$  | 30              | 1.9571 | 2.0              |
| 4.19              | 9.5000  | $\overline{3}$  | 20              | 2.4832 | $2.5\,$          |
| 4.20              | 7.5000  | $\overline{4}$  | 22              | 2.3333 | 3.0              |
| 4.21              | 7.0000  | $\overline{4}$  | 26              | 2.1338 | $\overline{3}.0$ |
| 4.22              | 8.0000  | $\overline{3}$  | 24              | 2.3333 | 2.5              |
| 4.23              | 7.0000  | $\overline{5}$  | 30              | 2.1178 | 2.0              |
| 4.24              | 5.5000  | $\overline{4}$  | 28              | 1.9940 | 3.5              |
| 4.25              | 6.5000  | $\overline{4}$  | 28              | 2.1547 | 1.5              |
| $\overline{4.26}$ | 6.0000  | $\overline{4}$  | $\overline{26}$ | 2.1547 | $\overline{3.0}$ |
| 4.27              | 5.5000  | 5               | 34              | 1.9571 | 2.0              |
| $\overline{4.28}$ | 5.5000  | $\overline{4}$  | 32              | 1.9821 | 2.0              |
| 4.29              | 4.5000  | $\overline{4}$  | $30\,$          | 1.9880 | $\overline{3.5}$ |
| 4.30              | 4.5000  | $\overline{4}$  | 34              | 1.9880 | 1.5              |

<span id="page-67-0"></span>Table 6: Graphical Invariants  $8-12\;\;[18]$  $8-12\;\;[18]$ 

# VITA

## ALISSA A. ROCKNEY

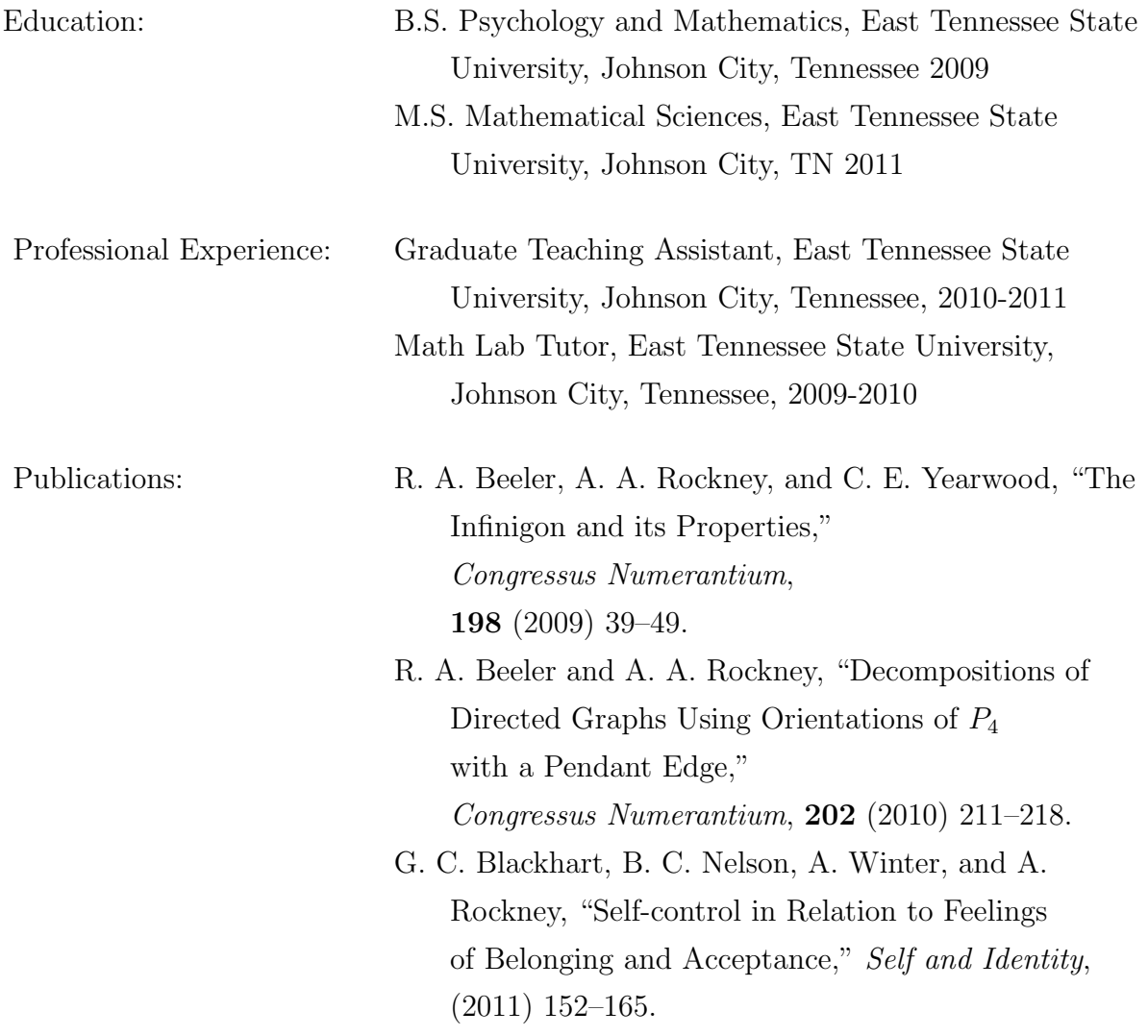

Awards: Student Travel Award, \$400, for the Midsouth Computational Biology and Bioinformatics Society (MCBIOS), held at Texas A&M University, April 1-2, 2011

> Travel Funding, \$300, from the Graduate and Professional Student Association, East Tennessee State University, for travel to the Eighth Annual Conference of MCBIOS, held at Texas A&M University, April 1-2, 2011

Mathematics Award, Department of Mathematics and Statistics, ETSU, 2009

Faculty Award for the Department of Mathematics and Statistics, ETSU, 2009